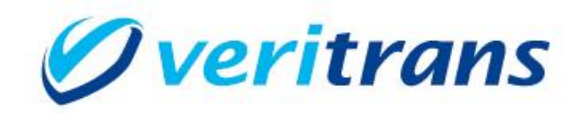

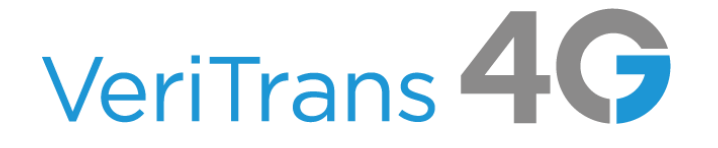

# VeriTrans4G インターフェース詳細

~キャリア決済~

Ver. 1.1.4 (2023年9月~)

Copyright © 2023 DG Financial Technology, Inc., a Digital Garage company. All rights reserved.

# 目次

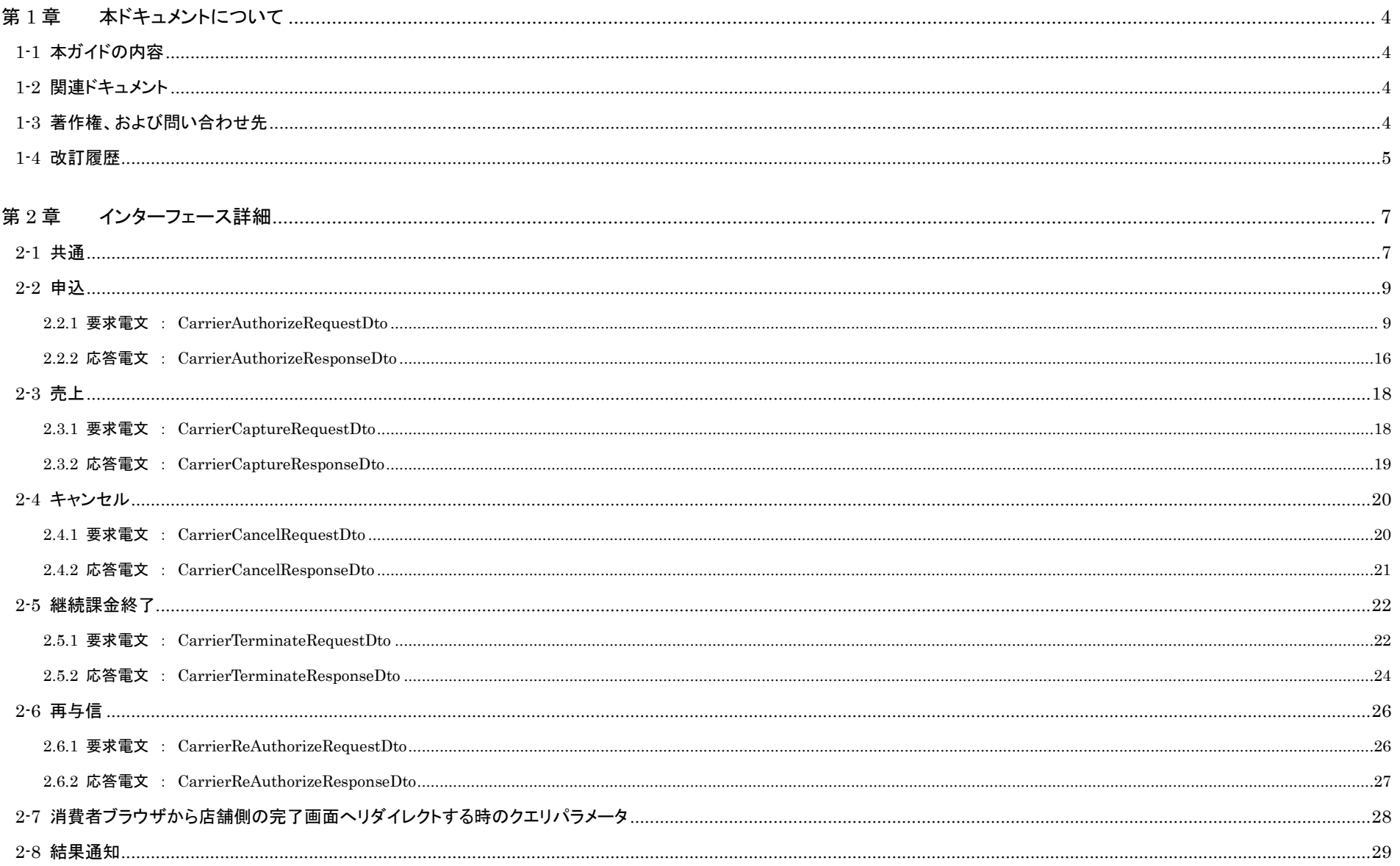

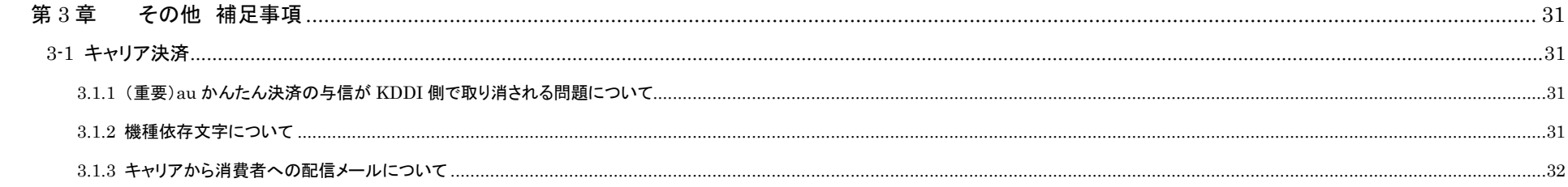

# <span id="page-3-0"></span>第1章 本ドキュメントについて

### <span id="page-3-1"></span>1-1 本ガイドの内容

本ガイドは、株式会社 DG フィナンシャルテクノロジーが提供する VeriTrans4G を利用するための専用ソフトウェア MDK(Merchant Development Kit)をインターネット店舗などに導入する開発者向けのガ イドです。VeriTrans4G キャリア決済にて使用する電文のインターフェース詳細について記載しています。

### <span id="page-3-2"></span>1-2 関連ドキュメント

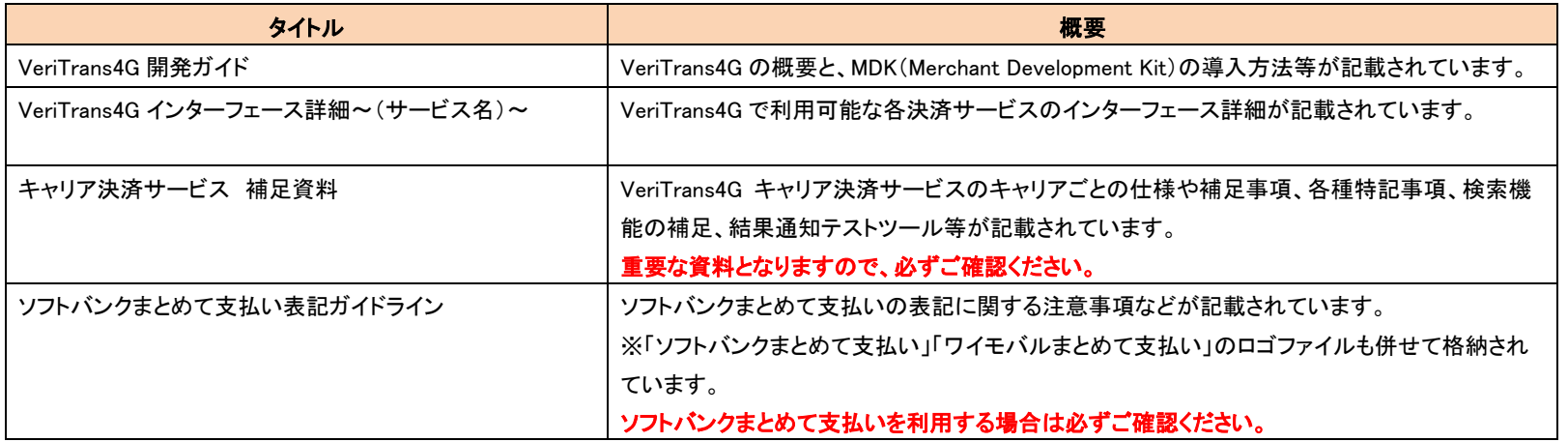

### <span id="page-3-3"></span>1-3 著作権、および問い合わせ先

[著作権]

本ドキュメントの著作権は株式会社 DG フィナンシャルテクノロジーが保有しています。 Copyright © 2023 DG Financial Technology, Inc., a Digital Garage company. All rights reserved.

[お問い合わせ先] 株式会社 DG フィナンシャルテクノロジー ベリトランス テクニカルサポート 電子メール: [tech-support@veritrans.jp](mailto:bscvs-support@veritrans.co.jp) 

### <span id="page-4-0"></span>1-4 改訂履歴

2017/04 :Ver1.0.0 リリース

※ 以下、「VeriTrans3G インターフェース詳細 ~キャリア決済~」 Ver 2.0.3 からの更新分を記載します。

「3.1.3 キャリアから消費者への配信メールについて」

・キャリア毎のメール送信表で与信取消時の項目を追加

・ドコモケータイ払い

・キャリア毎のメール送信表で料金合算払いの部分返金時にメールを配信するように更新

・キャリア毎のメール送信詳細の表で、与信取消時、部分返金時のメール配信内容を追加

・au かんたん決済

・キャリア毎のメール送信詳細の表で、摘要欄の表示内容を更新

・ソフトバンクまとめて支払い(B)

・キャリア毎のメール送信詳細の表で、継続課金時の金額表示について更新

・キャリア毎のメール送信詳細の表で、連絡内容に購入内容を追加

2018/01 :Ver1.0.1 リリース

「1-2 関連ドキュメント」を追加

「2-7 結果通知(キャリア決済)」の「通知件数」の「説明」を修正

(<sup>1</sup> 度に通知可能な件数を 1,000 件から <sup>50</sup> 件に変更)

2018/02 :Ver1.0.2 リリース

「2.4.1 要求電文 : CarrierCancelRequestDto」の返金金額の設定を更新(au かんたん決済の×を○に変更)

「3.1.3 キャリアから消費者への配信メールについて」

・au かんたん決済

・キャリアごとのメール送信詳細の表で、部分返金時のメール配信内容を追加

2018/05 :Ver1.0.3 リリース

「2.2.1 要求電文 : CarrierAuthorizeRequestDto」、「2.5.1 要求電文 : CarrierTerminateRequestDto」の端末種別の設定を更新(ドコモケータイ払いの PC の×を✔に変更) ・上記に伴い、「2-1 共通」の「設定欄の「✔」について」の例を更新

2018/09 :Ver1.0.4 リリース

S!まとめて支払いのサービス終了に伴い、記述を削除

2019/03 :Ver1.0.5 リリース

「2.2.1 要求電文 : CarrierAuthorizeRequestDtolの継続課金日の説明を更新(ソフトバンクまとめて支払い(A)の説明を一部追加)

「2.2.1 要求電文 : CarrierAuthorizeRequestDto」の商品情報の説明を更新(ソフトバンクまとめて支払い(B)の説明を一部追加)

#### 2019/10 :Ver1.0.6 リリース

サービス名の変更(ドコモケータイ払い→ドコモ払い)

「2.4.1 要求電文 : CarrierCancelRequestDto」に au かんたん決済の部分返金の注意書きを追加

「2-7 結果通知(キャリア決済)」 項目の並び順について追記

#### 2019/12 :Ver1.0.7 リリース

「2.2.1 要求電文 : CarrierAuthorizeRequestDto」の itemId の継続課金の説明を更新(ソフトバンクまとめて支払い(B)の説明を修正)

#### 2020/06 :Ver1.1.0 リリース

#### 随時決済追加対応

#### 2021/02 :Ver1.1.1 リリース

「2.2.1 要求電文 : CarrierAuthorizeRequestDto」のプッシュ URL の説明を修正

#### 2022/01 : Ver1.1.2 βリリース

「2.2.1 要求電文 : CarrierAuthorizeRequestDto」へ au PAY ネット払い\_アプリ対応として以下の項目を追加 paymentAuthenticationType(決済認証方式)、storeId(店舗 ID)、termId(端末管理番号)

「2.2.2 応答電文 : CarrierAuthorizeResponseDto」へ au PAY ネット払い\_アプリ対応として以下の項目を追加

redirectUrl(リダイレクト URL)

「2.2.1 要求電文 : CarrierAuthorizeRequestDto」の loginAuId(auID ログインフラグ)、openId(open ID)の説明を修正

#### 2022/06 :Ver1.1.3 リリース

サービス名の変更(ドコモ払い→d 払い)

2023/09 :Ver1.1.4 リリース

「2-7 消費者ブラウザから店舗側の完了画面へリダイレクトする時のクエリパラメータ」に結果通知受信推奨の注意事項を追記

# <span id="page-6-0"></span>第2章 インターフェース詳細

本章では、各決済にて使用する電文(Dto)について説明します。以下の表に記載されているフィールドは、店舗様にて利用可能なフィールドです。

各電文(Dto)には、以下の表に記載されていないフィールドが定義されている場合がありますが、以下の表に記載されていないフィールドは店舗様では使用することはできません。

### <span id="page-6-1"></span>2-1 共通

■「設定」欄の内容は以下の通りです。

要求電文 … 必須項目:○ 任意項目:△ 設定不可:× その他条件付:※、※n(条件は説明欄、または欄外に記入)

応答電文 … 必ず返戻:○ 処理成功時のみ返戻:△ 返戻なし:× その他条件付:※

■orderId(取引 ID)について

店舗で任意に採番してください。申込処理毎に付ける必要があります。他の取引 ID と重複しないよう採番してください。他決済サービスとも重複できません。

また、テスト取引で使用した取引 ID を、本番取引で再度使用することはできません。

取引 ID には、半角英数字以外に"-"(ハイフン)、""(アンダースコア)も使用可能です。

■vAuthInfo および authParams を利用した改ざんチェックについて

決済サーバーから消費者ブラウザを経由して店舗側の結果画面に遷移(リダイレクト)する場合、リダイレクト時に店舗側システムが受け取ったパラメータが改ざんされていないか検証する機能を提 供しています。

この改ざんチェックは、リダイレクト時に返戻される「vAuthInfo」、および「authParams」パラメータを用いて行います。

店舗側システムで算出したハッシュ値が、リダイレクト時のパラメータより取得した「vAuthInfo」と一致している場合は、パラメータは改ざんされていない、とみなすことができます。

この改ざんチェックは必須ではありませんが、悪意を持った第三者によって、不正なリダイレクト電文を受信する可能性がありますので、**実装を強く推奨しています。** 

実装方法の詳細につきましては、弊社より提供しているサンプルプログラムをご参照ください。

■設定欄のタイトルについて

設定欄のタイトル(「DO」等)は、下記の通り各キャリアを示します。

キャリア毎に各フィールドの設定(必須項目、任意項目、設定不可等)が異なりますのでご注意ください。

DO:d 払い AU:au かんたん決済 SB:ソフトバンクまとめて支払い(B) SA:ソフトバンクまとめて支払い(A) FL:フレッツまとめて支払い

■設定欄の「✔」について

設定欄の「✔」は、キャリア毎に当該フィールド中の各設定値が設定できるかどうかを示しています。設定できる設定値には「✔」が記載されています。

当該フィールド中に「✔」の付けられた設定値が複数ある場合は、いずれかの値を選択し設定します。

尚、当該フィールドの設定(必須項目、任意項目、設定不可等)自体は、「○」、「△」等で示されています。上記「設定」欄の内容を参照して下さい。

当該フィールドの設定自体が「必須項目(○)」の場合、「✔」の付けられた設定値のいずれかの値の設定が必須となります。

「任意項目(△)」の場合は、「✔」の付けられた設定値のいずれかの値を任意で設定することができます。

例)CarrierAuthorizeRequestDto のソフトバンクまとめて支払い(B)(SB)で「terminalKind(端末種別)」を設定する場合

(1) CarrierAuthorizeRequestDto のソフトバンクまとめて支払い(B)(SB)の場合、「terminalKind(端末種別)」は必須項目(○)です。

(2) 「✔」の付けられた「"0":PC」、または「"1":スマートフォン」のどちらかを選択し、設定します。

よって、(1)(2)より、「CarrierAuthorizeRequestDto のソフトバンクまとめて支払い(B)(SB)の場合、「terminalKind(端末種別)」には、「"0":PC」、または「"1":スマートフォン」のどちらかを 選択し、必須で設定しなければならない」となります。

## <span id="page-8-0"></span>2-2 申込

## 2.2.1 要求電文 : CarrierAuthorizeRequestDto

<span id="page-8-1"></span>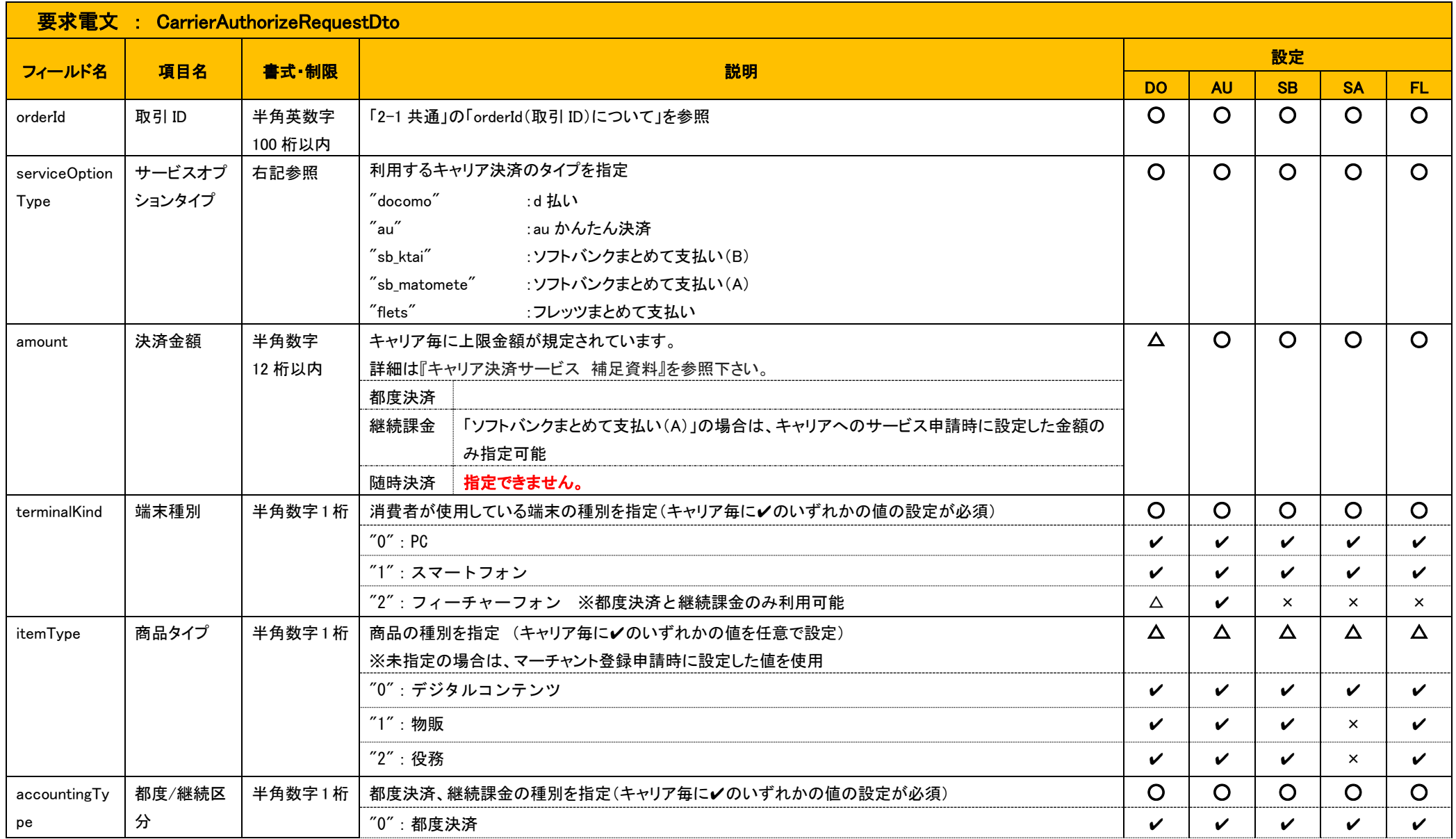

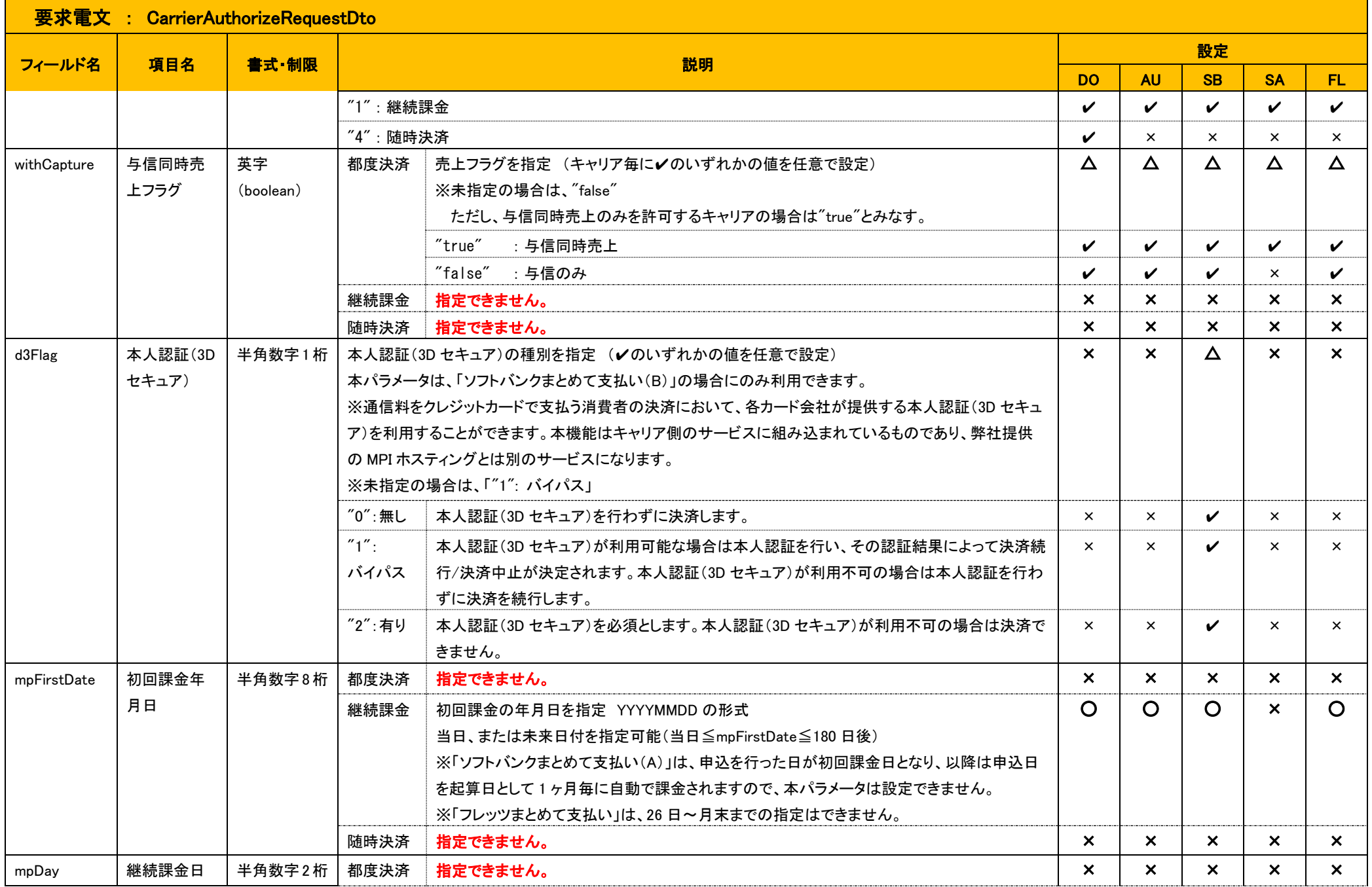

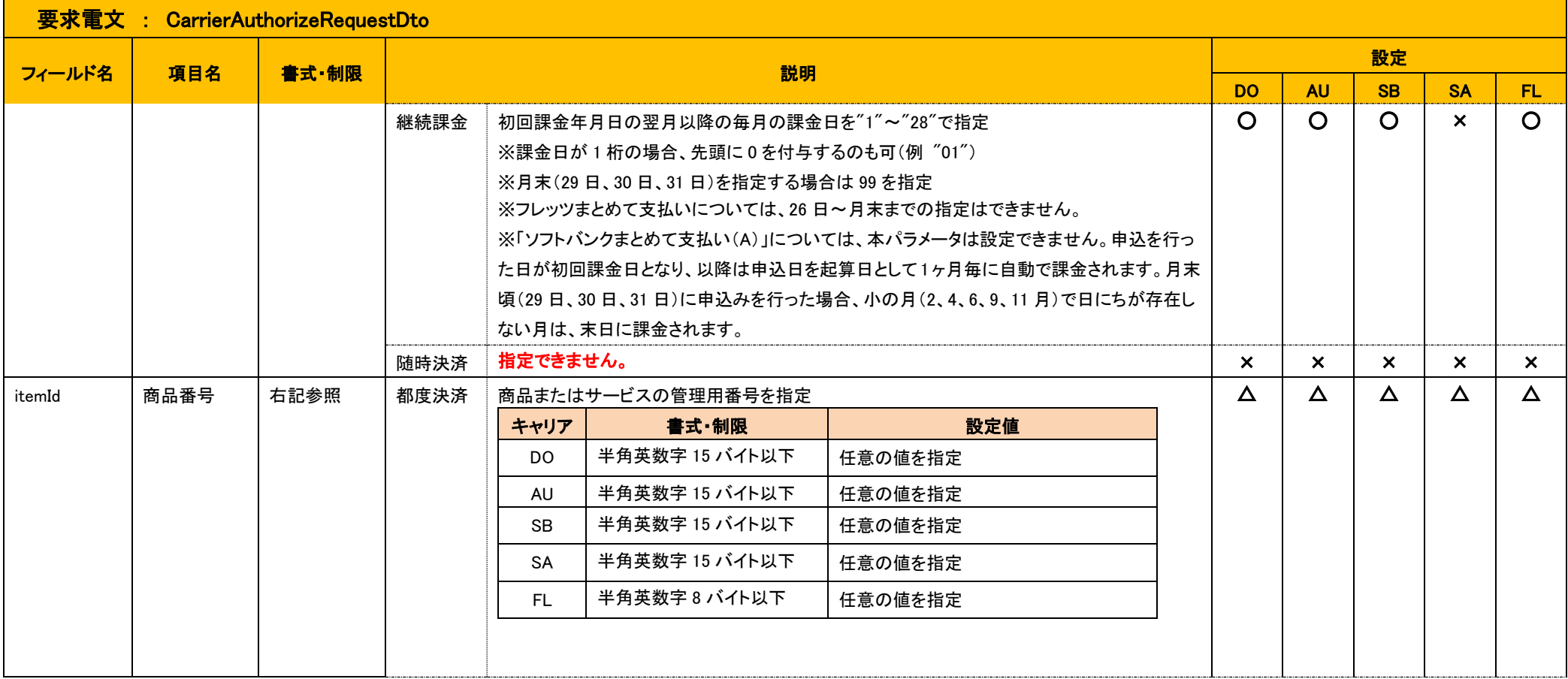

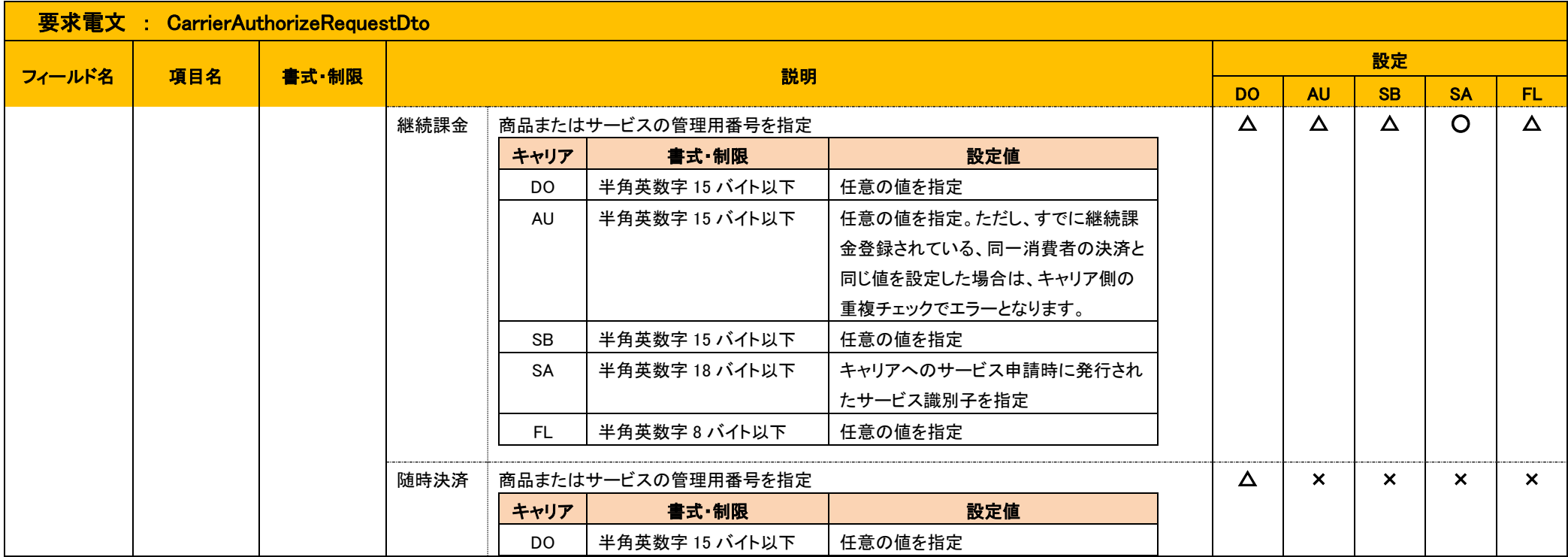

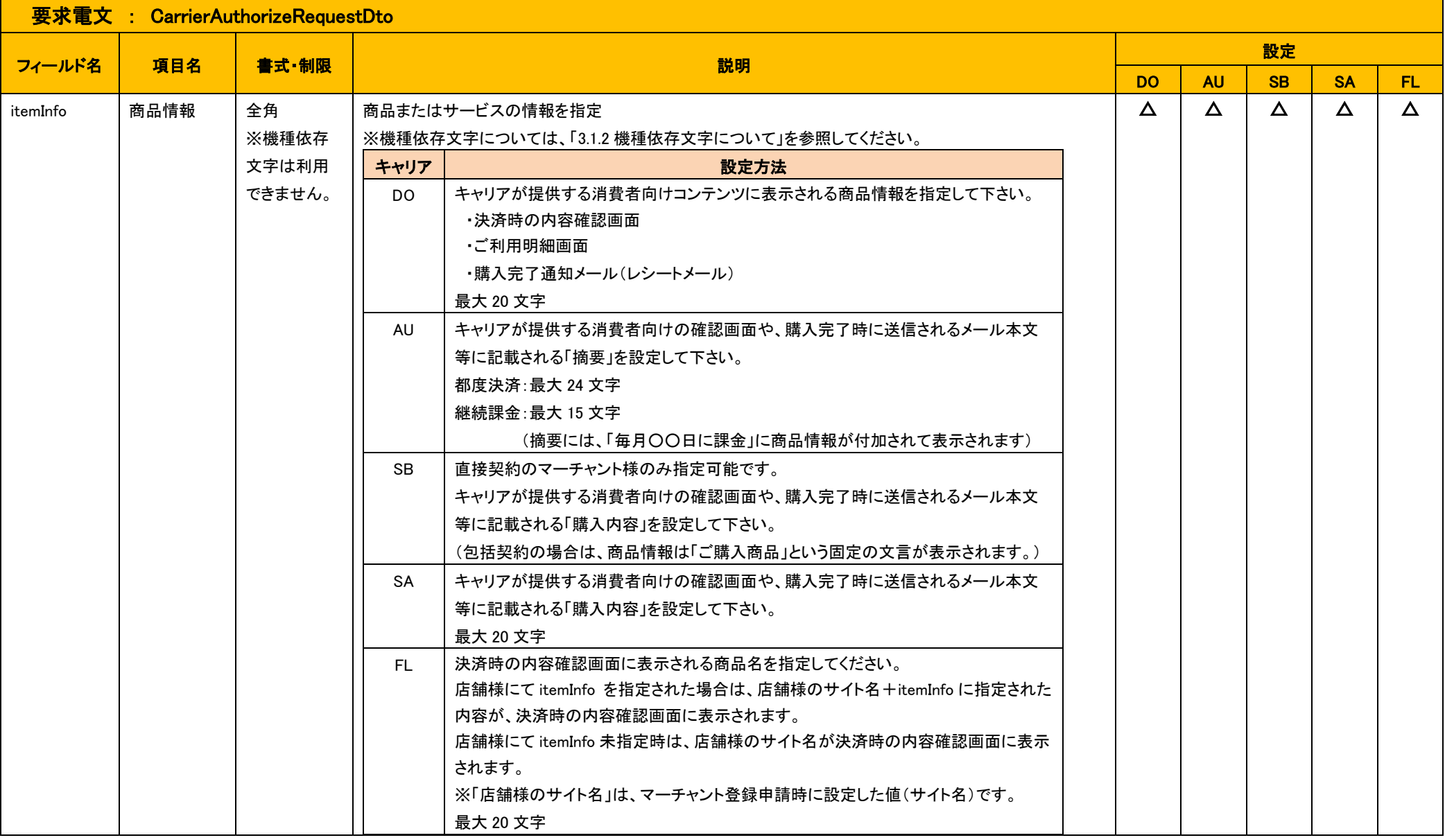

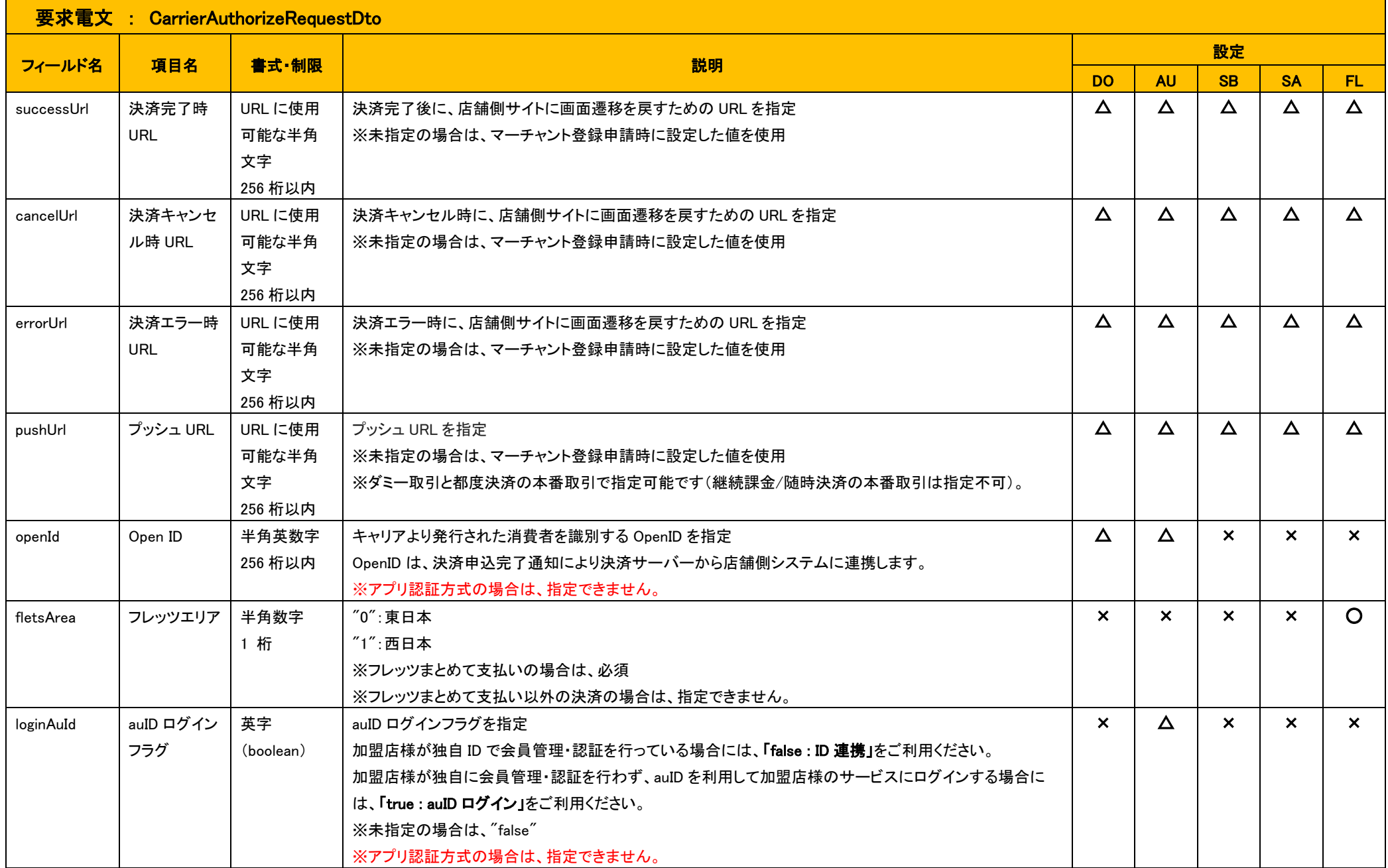

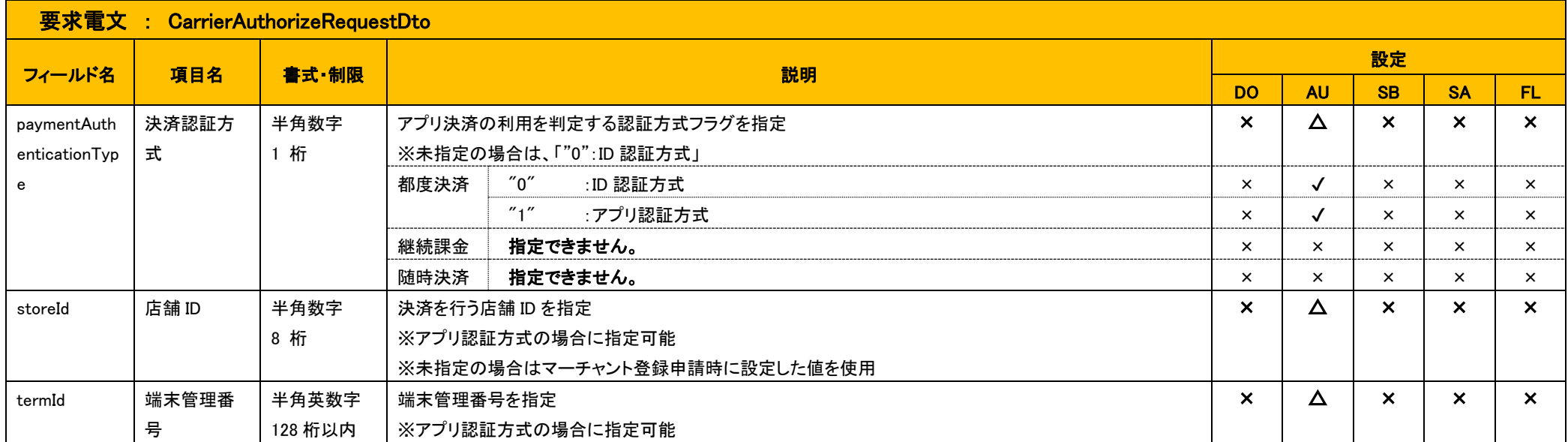

### 2.2.2 応答電文 : CarrierAuthorizeResponseDto

<span id="page-15-0"></span>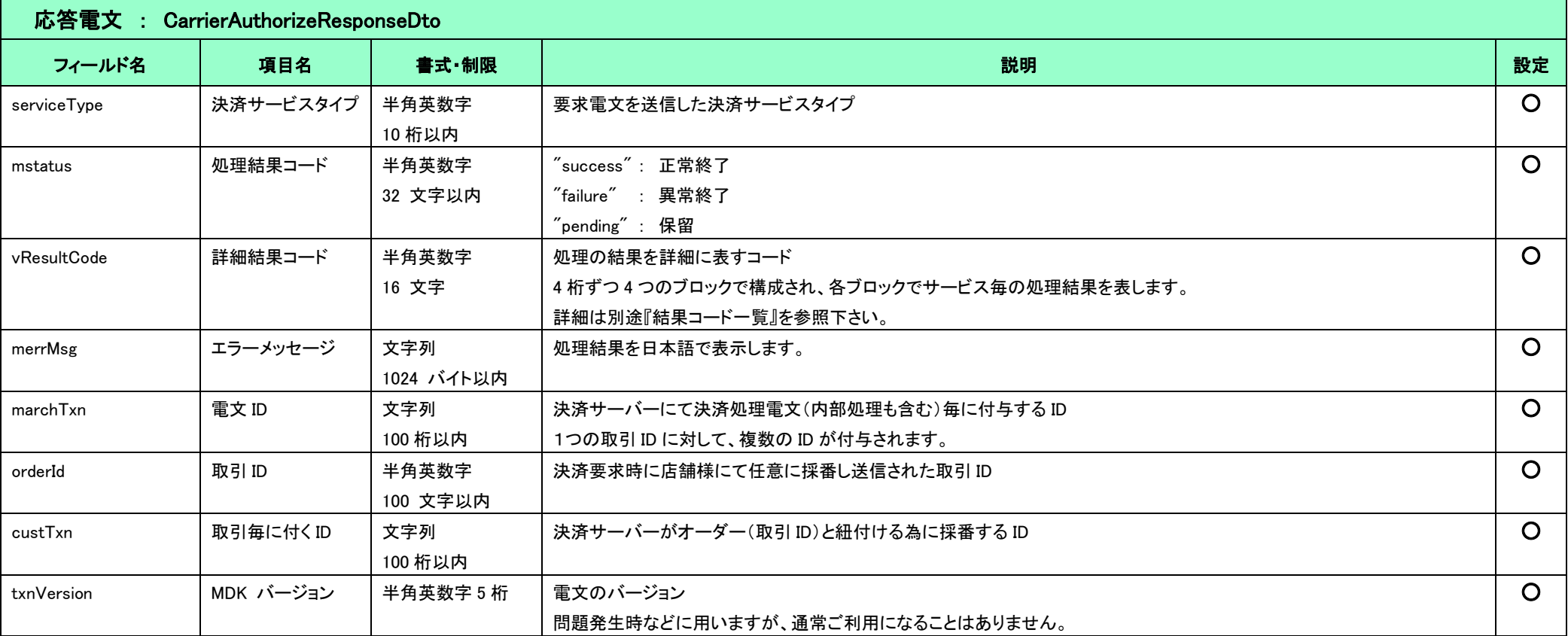

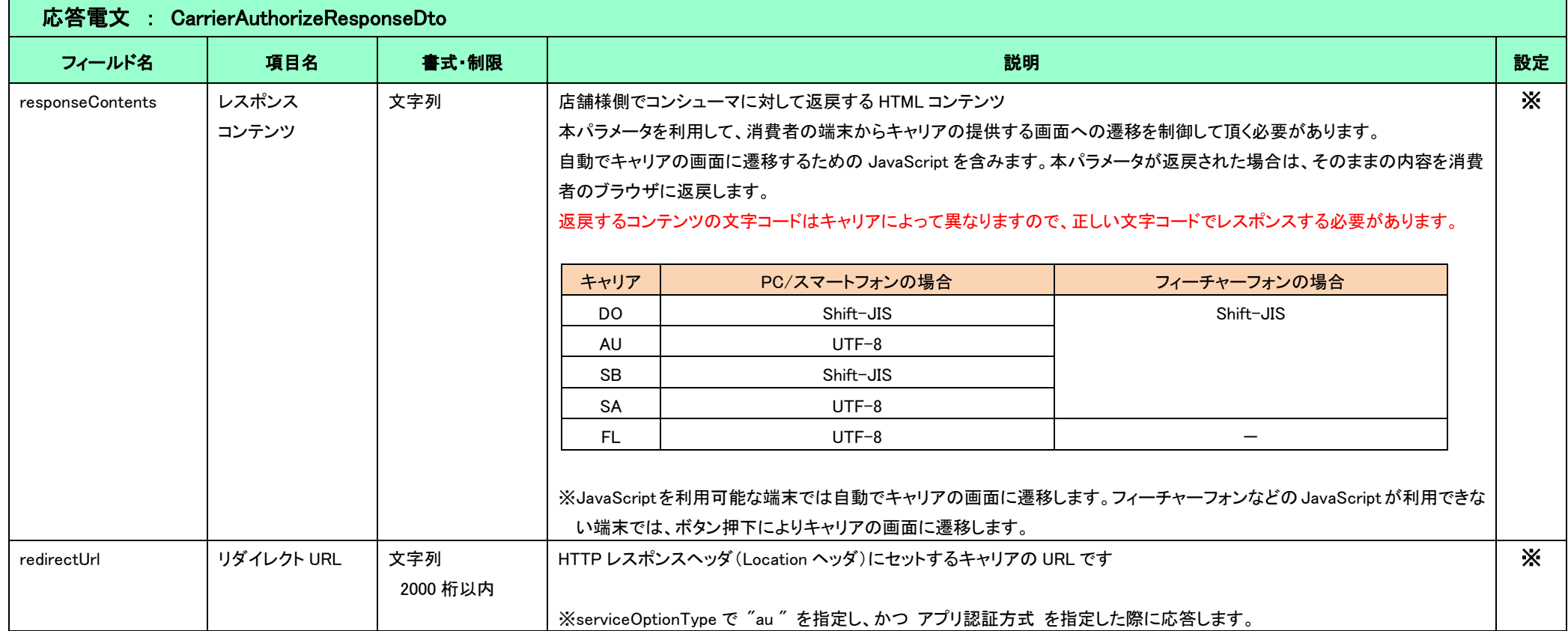

# <span id="page-17-0"></span>2-3 売上

## 2.3.1 要求電文 : CarrierCaptureRequestDto

<span id="page-17-1"></span>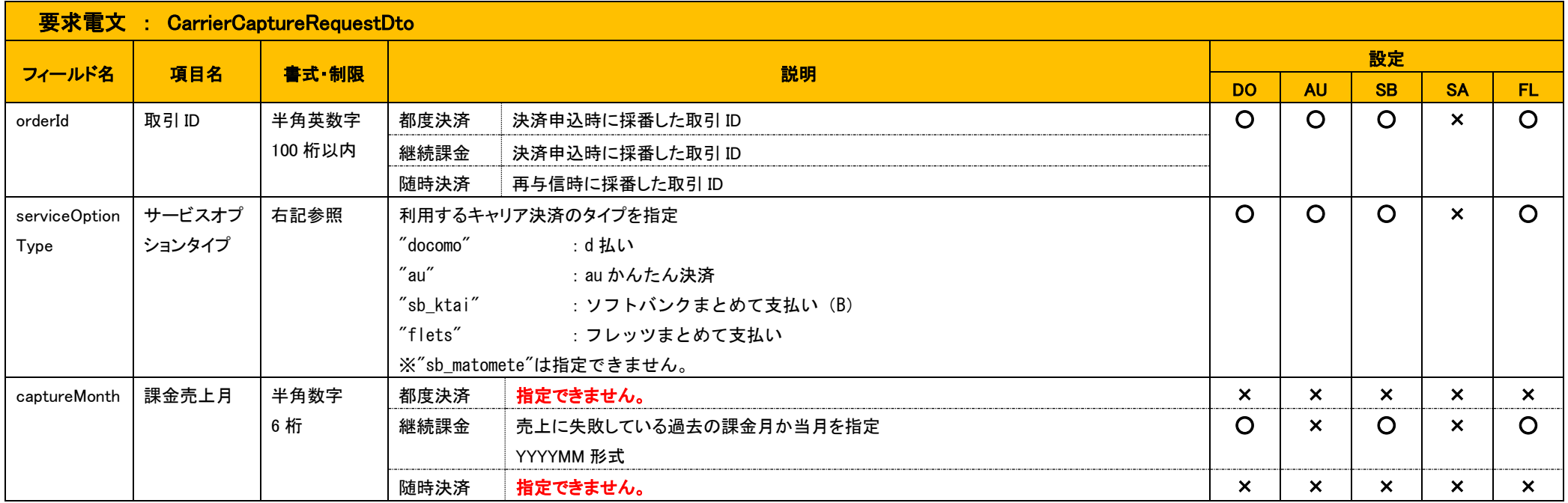

#### 2.3.2 応答電文 : CarrierCaptureResponseDto

<span id="page-18-0"></span>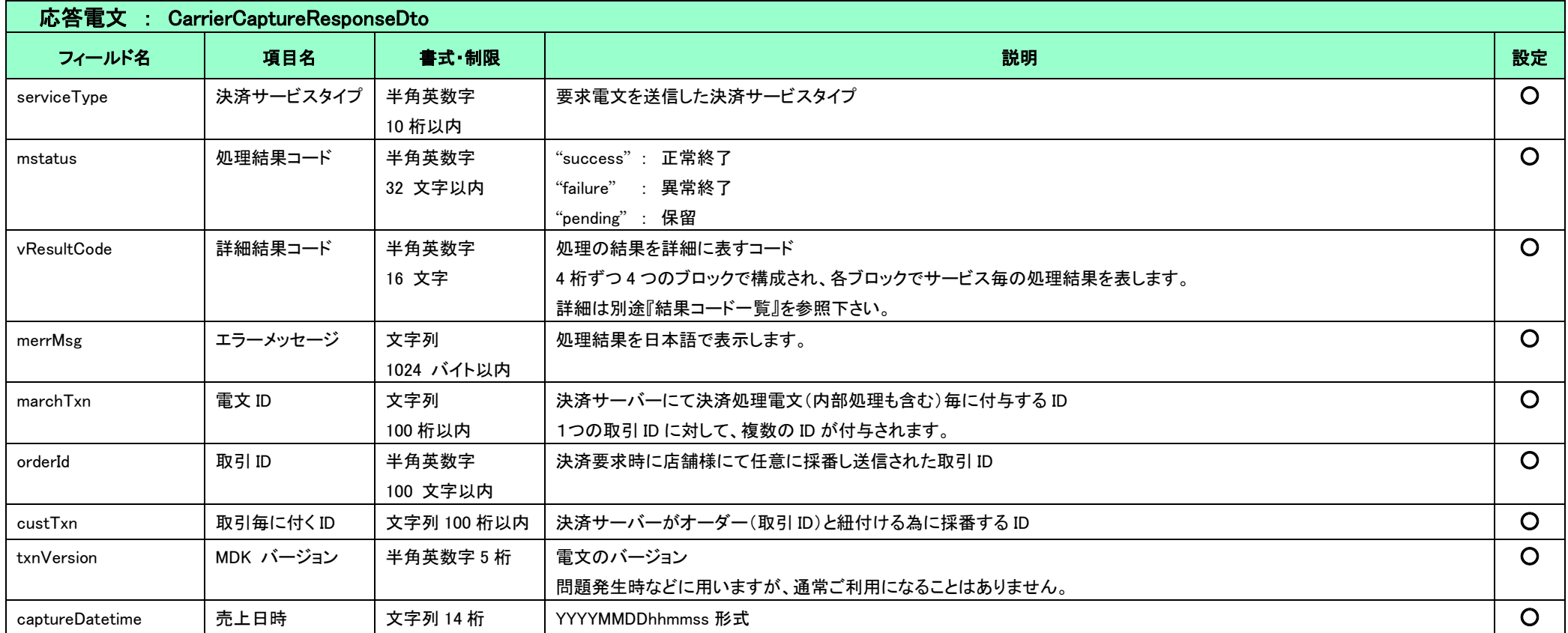

#### ■与信有効期限について

キャリア毎に与信有効期限が決まっています。この期限内に売上要求を行わない場合は期限切れとなり、売上確定ができなくなりますのでご注意ください。各キャリアの与信有効期限については、『キャリア決 済サービス 補足資料』を参照してください。

■継続課金の売上について

継続課金の売上は、課金日の売上処理に失敗した場合にリカバリのために使用します。課金日前にはご利用できません。詳細は、『キャリア決済サービス 補足資料』を参照してください。

## <span id="page-19-0"></span>2-4 キャンセル

# 2.4.1 要求電文 : CarrierCancelRequestDto

<span id="page-19-1"></span>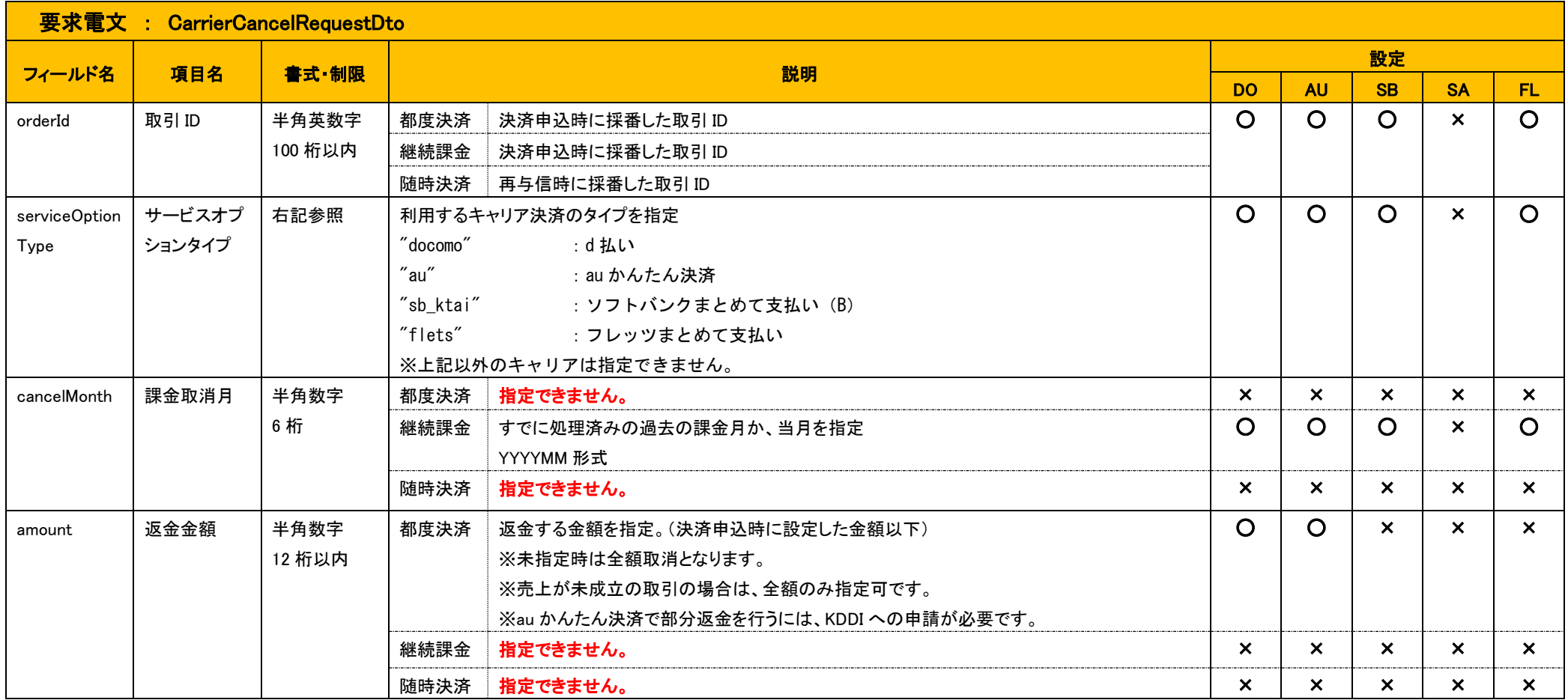

### 2.4.2 応答電文 : CarrierCancelResponseDto

<span id="page-20-0"></span>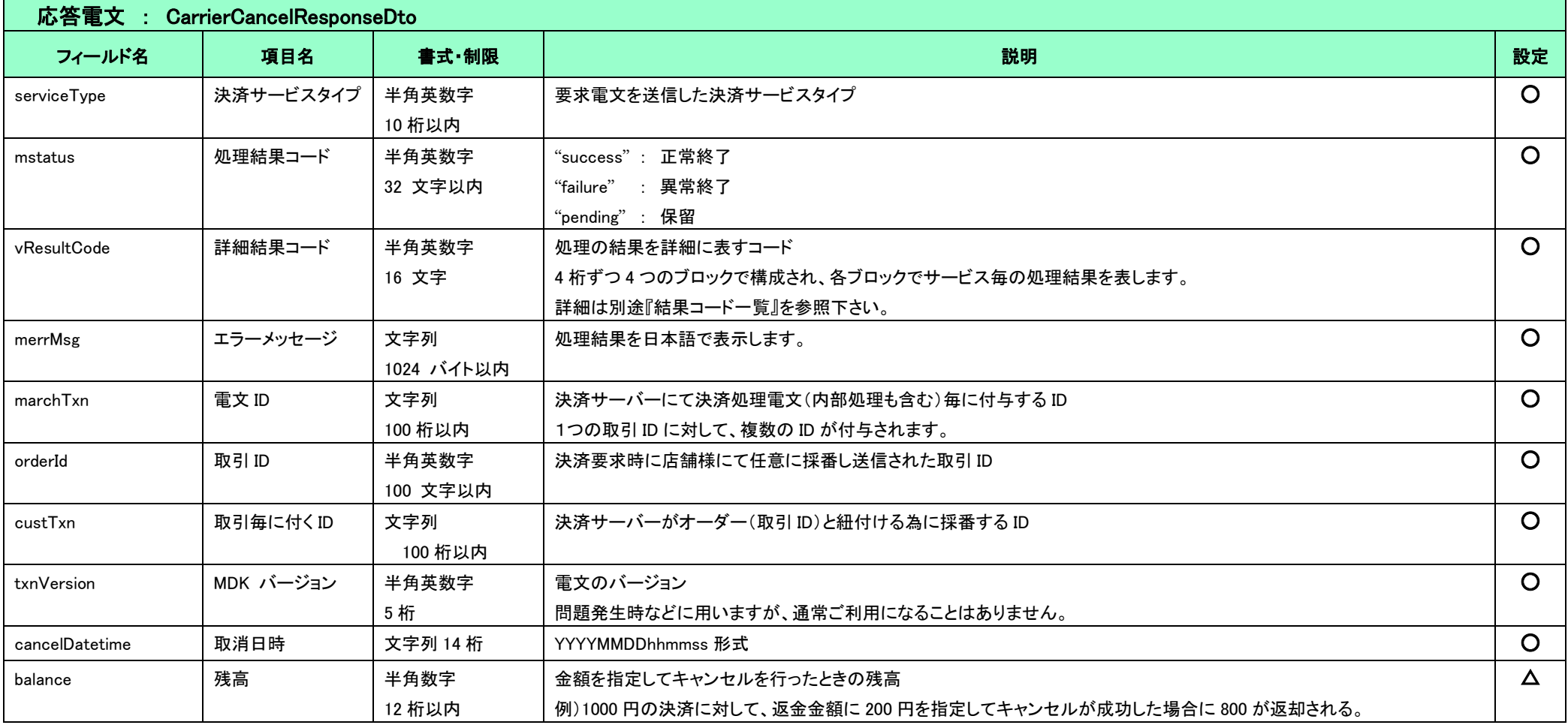

■キャンセル期限について

キャリア毎にキャンセルが可能な期限が決まっています。

各キャリアのキャンセル期限については、『キャリア決済サービス 補足資料』を参照してください。

### <span id="page-21-0"></span>2-5 継続課金終了

継続課金を終了する、もしくは随時決済を終了するには Terminate コマンドを利用します。

Terminate コマンド要求後の処理フローには、「2 者間(強制終了)」、および「3 者間(消費者を介する終了)」の 2 つの方式があります。

各方式の詳細、フロー、およびキャリア毎の利用可否については、『キャリア決済サービス 補足資料』、および『開発ガイド別冊 概略システムフロー図』を参照してください。

#### 2.5.1 要求電文 : CarrierTerminateRequestDto

<span id="page-21-1"></span>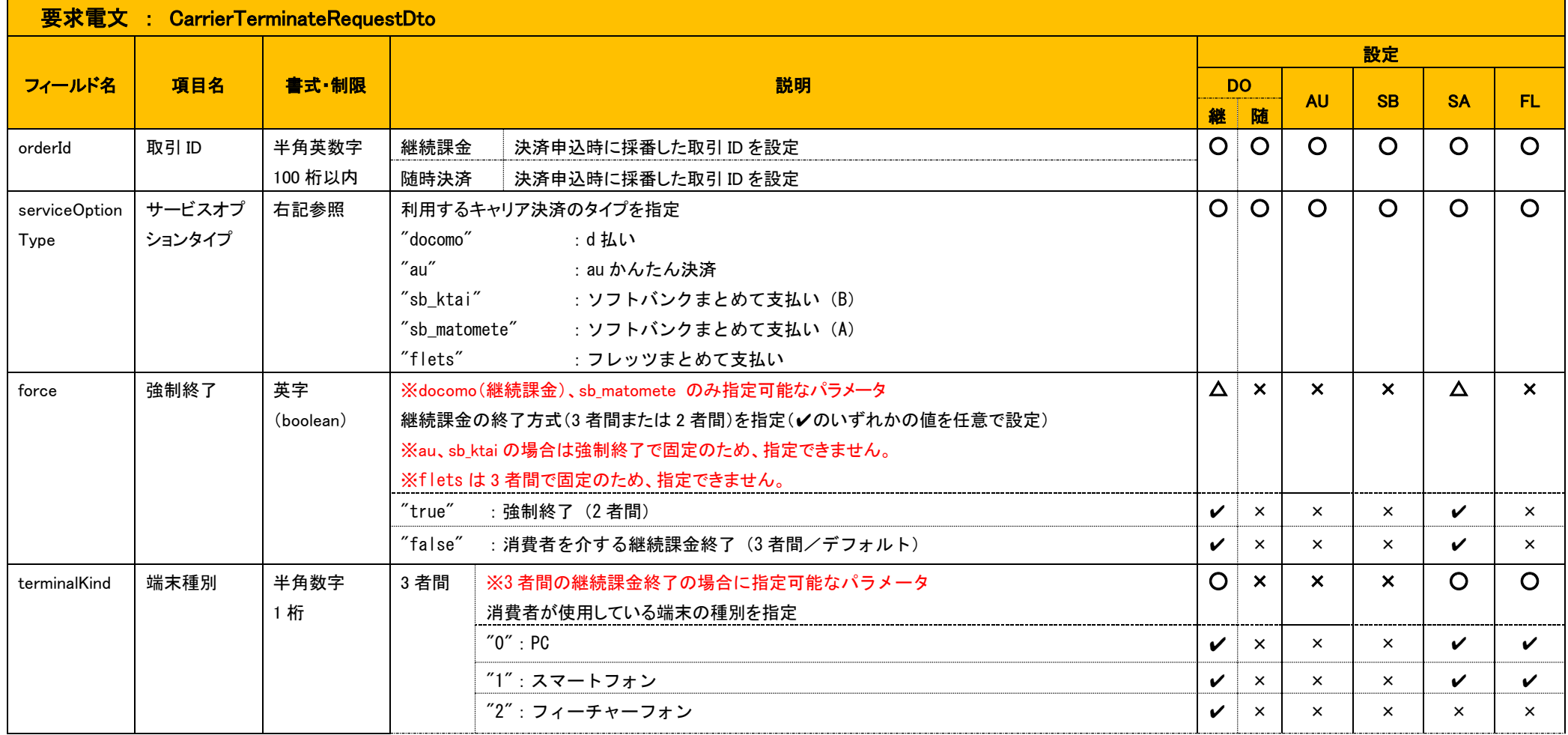

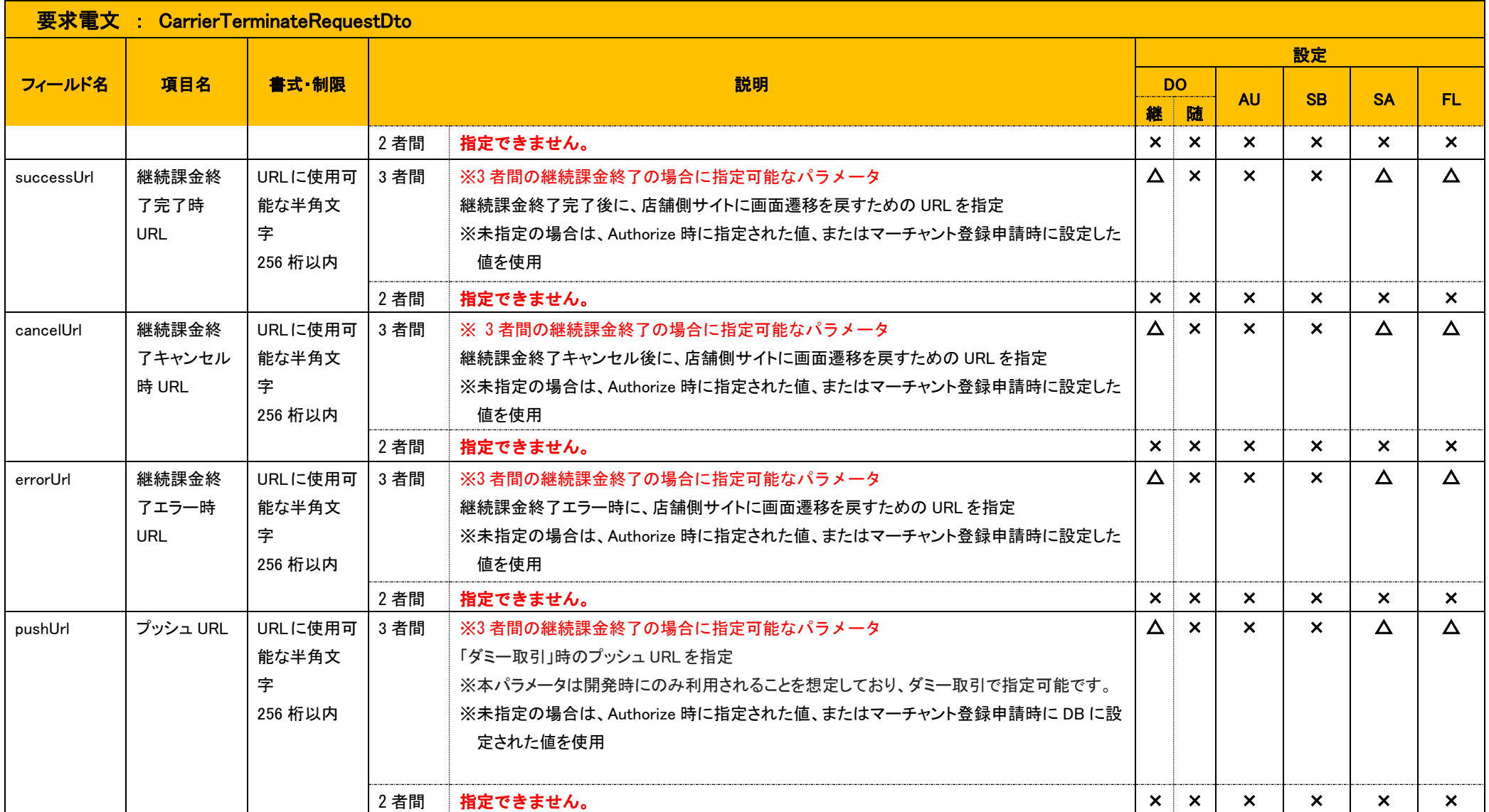

### 2.5.2 応答電文 : CarrierTerminateResponseDto

<span id="page-23-0"></span>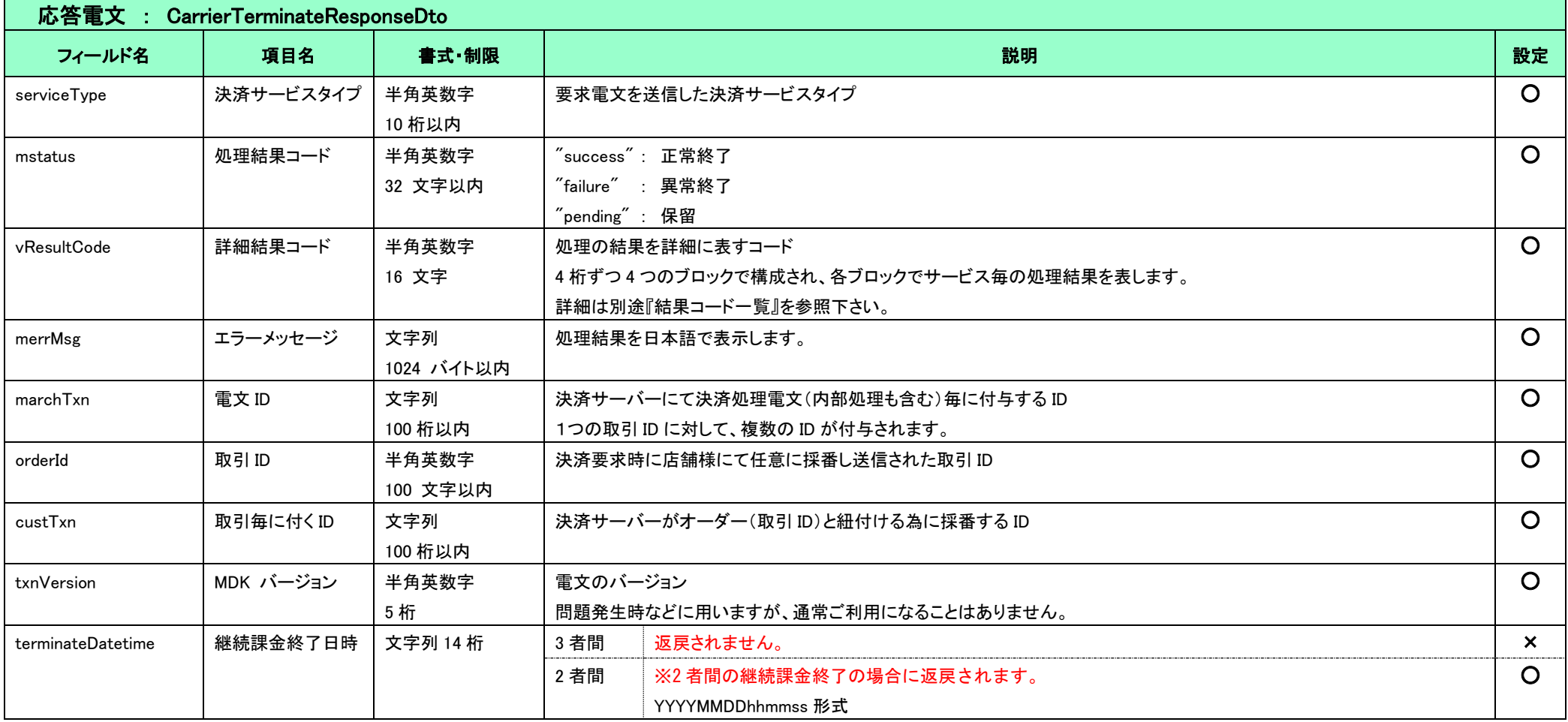

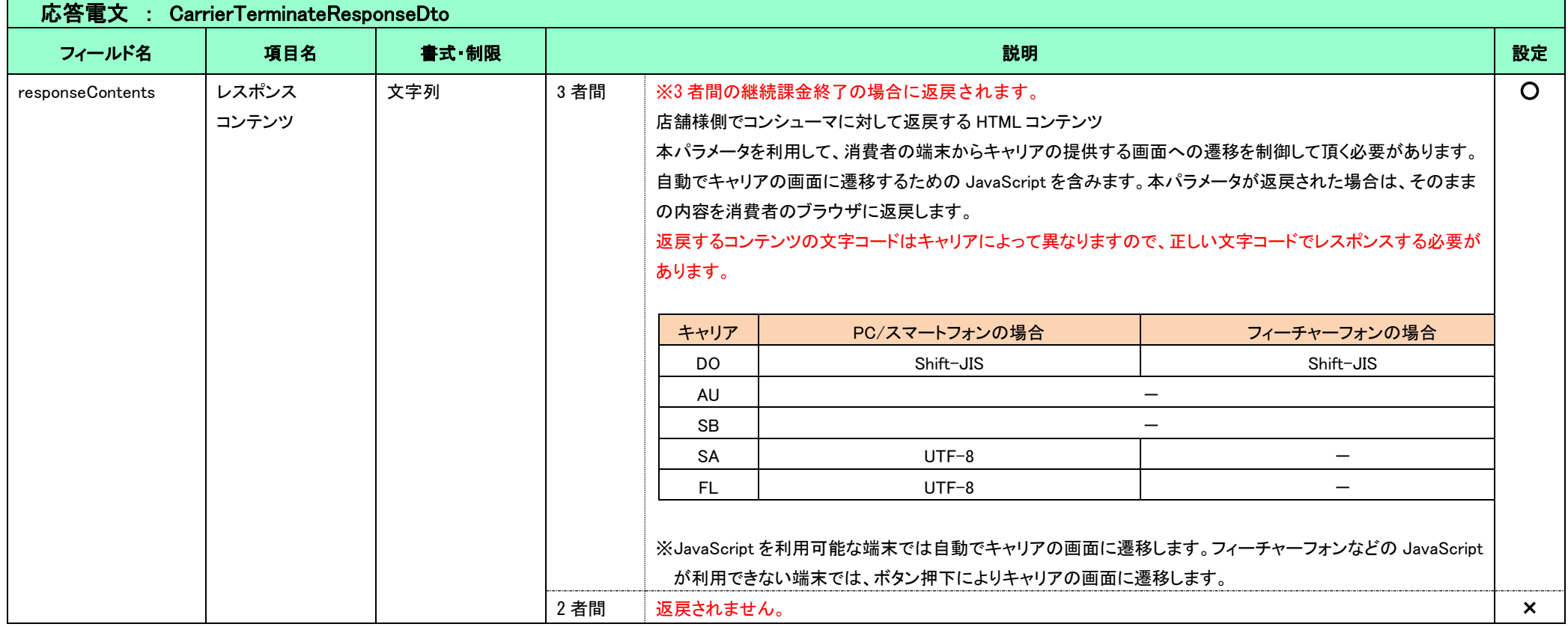

# <span id="page-25-0"></span>2-6 再与信

随時決済の取引で、再度与信を取得する際に ReAuthorize コマンドを利用します。

ReAuthorize コマンドで成立した取引に対しては、都度決済と同様に Capture/Cancel コマンドを利用することが可能です。

### 2.6.1 要求電文 : CarrierReAuthorizeRequestDto

<span id="page-25-1"></span>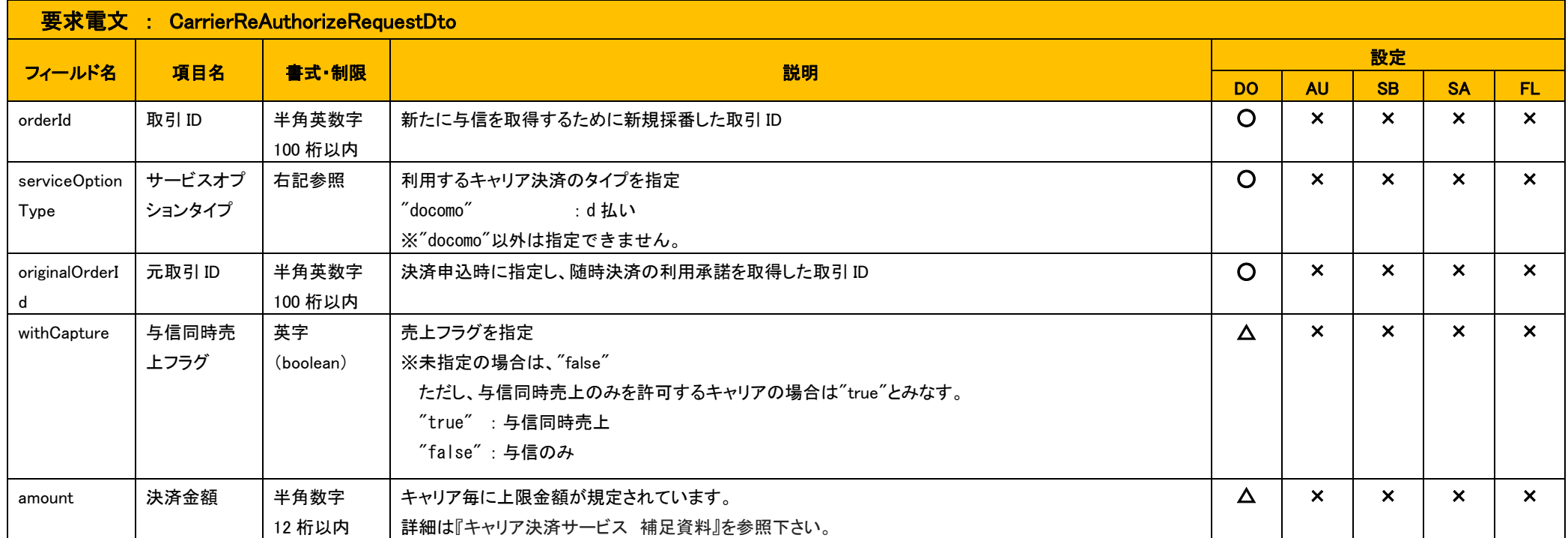

### 2.6.2 応答電文 : CarrierReAuthorizeResponseDto

<span id="page-26-0"></span>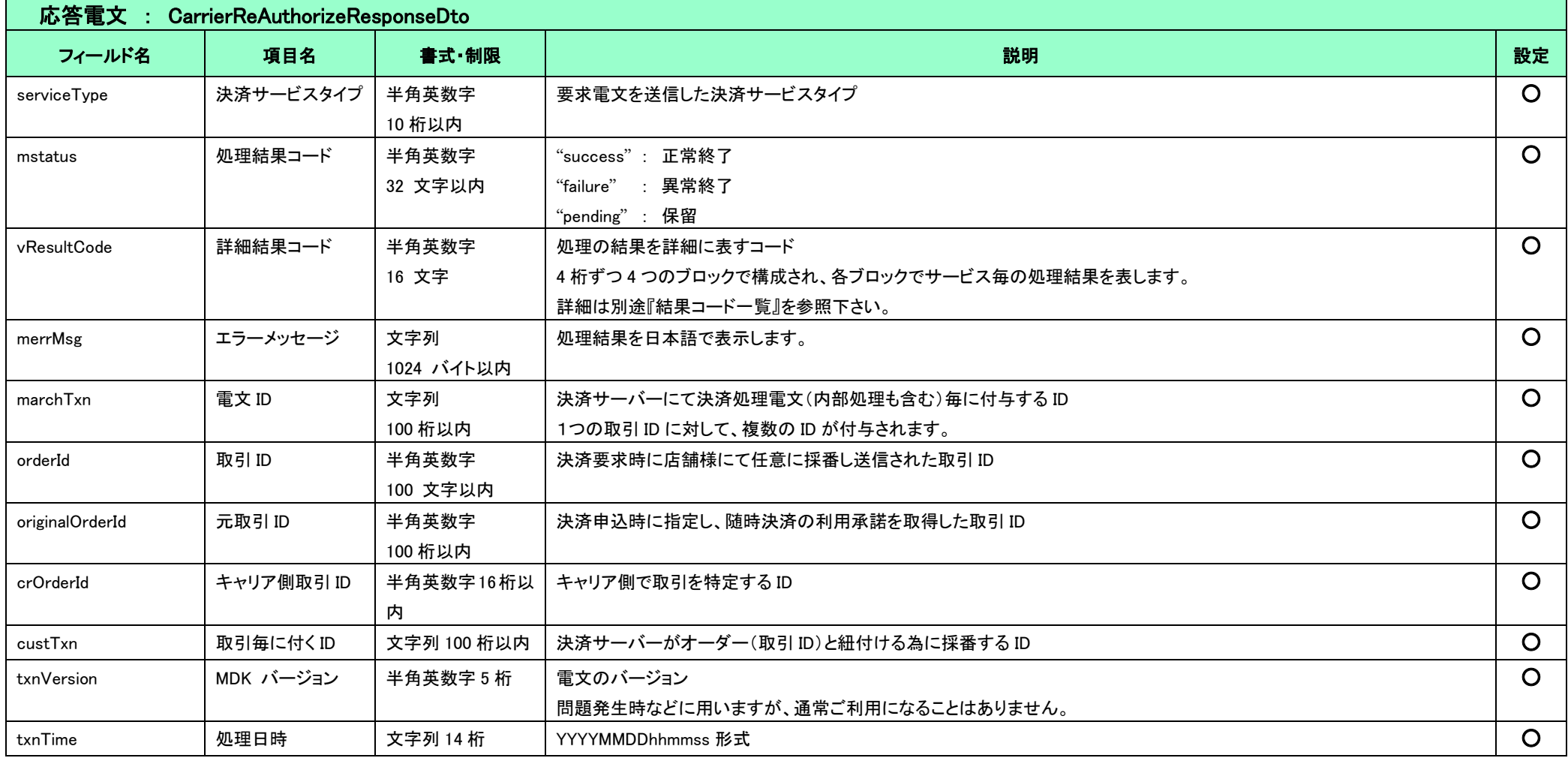

### <span id="page-27-0"></span>2-7 消費者ブラウザから店舗側の完了画面へリダイレクトする時のクエリパラメータ

以下のパラメータはエラーおよびキャンセル時も同様。

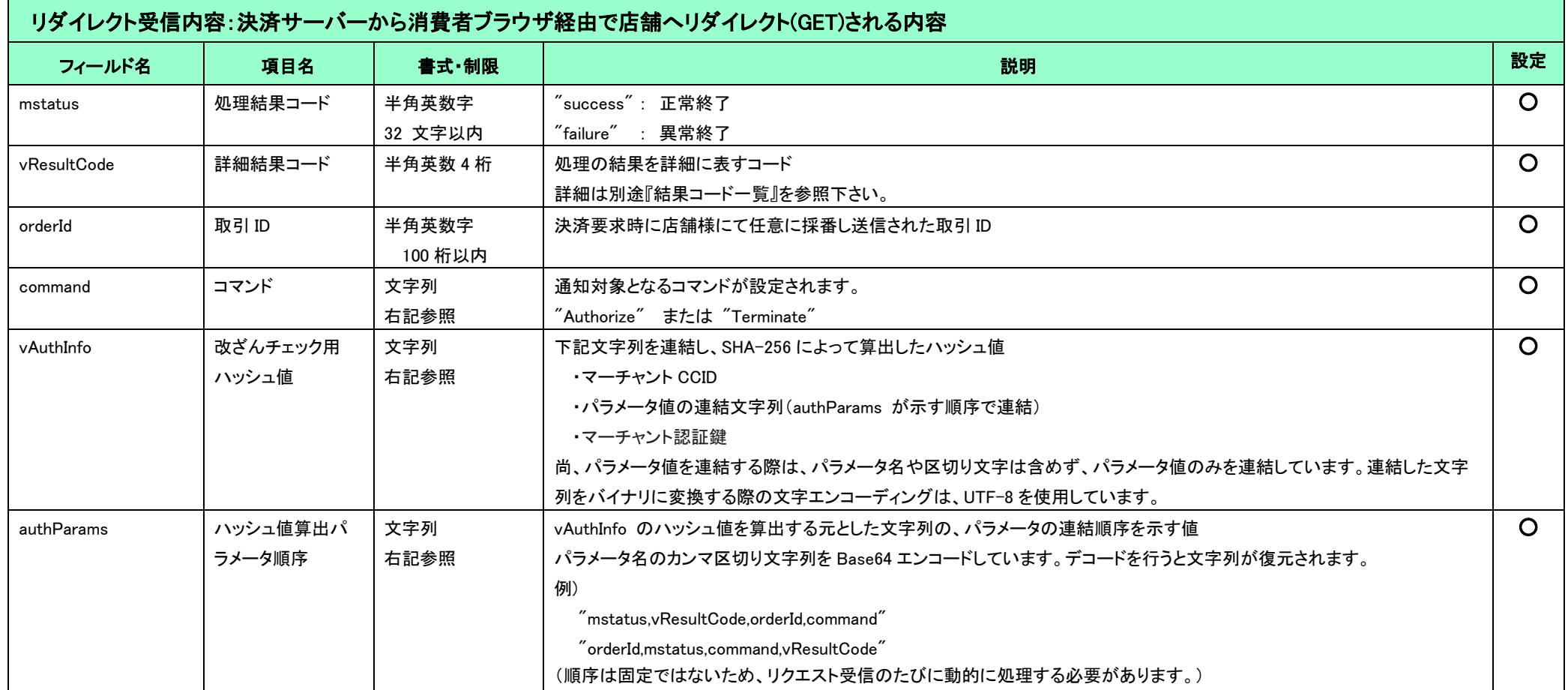

(重要)

 これらのパラメータはブラウザを経由して連携されるため、画面遷移が正常に行われないケースでは取得することができません。そのため、決済サーバーから直接送信される「[2-8](#page-28-0) [結果通知」](#page-28-0)の受信と組 み合わせて確実に結果を取得するようにしてください。

### <span id="page-28-0"></span>2-8 結果通知

キャリア決済における結果通知電文の通知タイミングは、大きく分けて3つのタイミングに分かれます。

(1) 決済に消費者ブラウザが介在する場合、申込完了を通知するケース

- (2) 継続課金処理の結果を通知するケース
- (3) 随時決済の抹消を通知するケース

結果通知に関するサービス共通の仕様については、『開発ガイド』、および『キャリア決済サービス 補足資料』を併せてご参照ください。

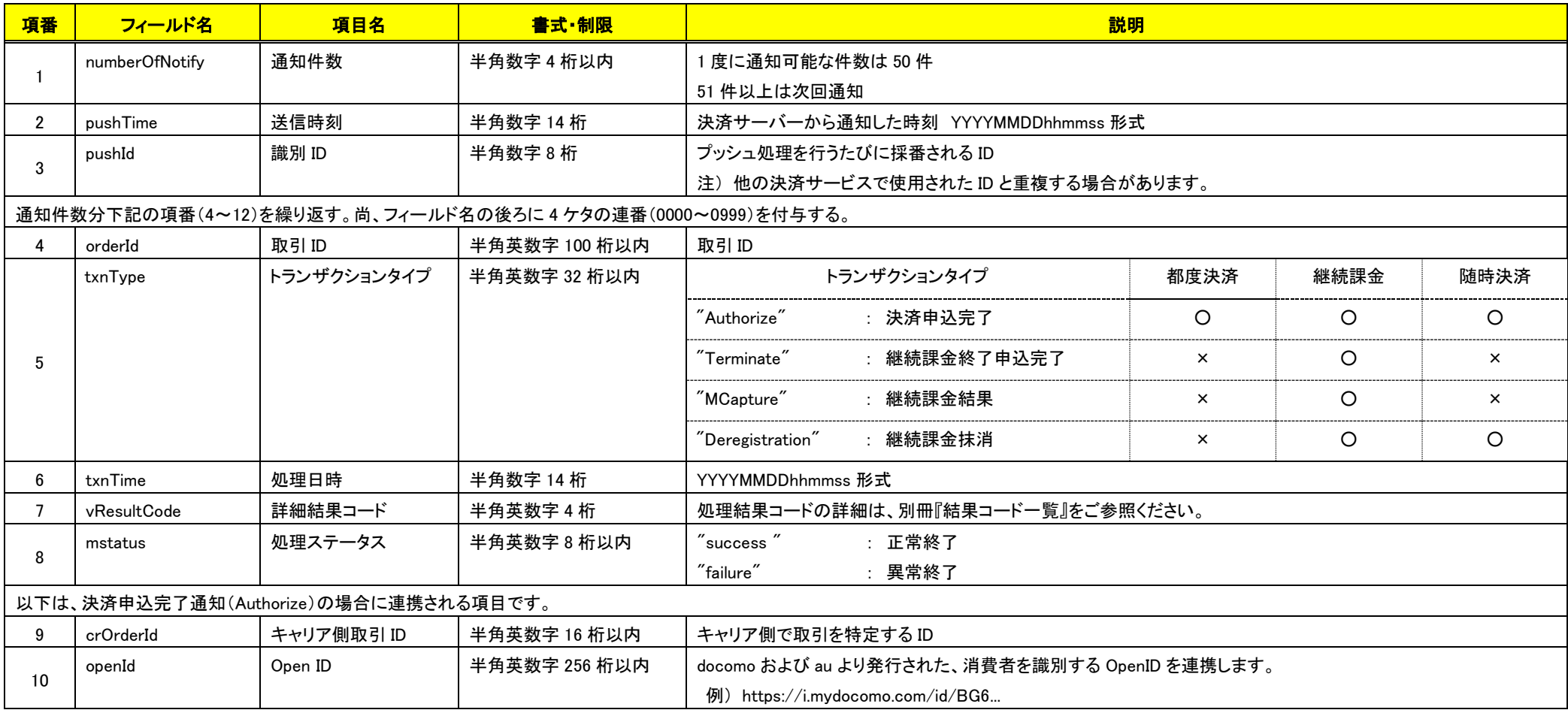

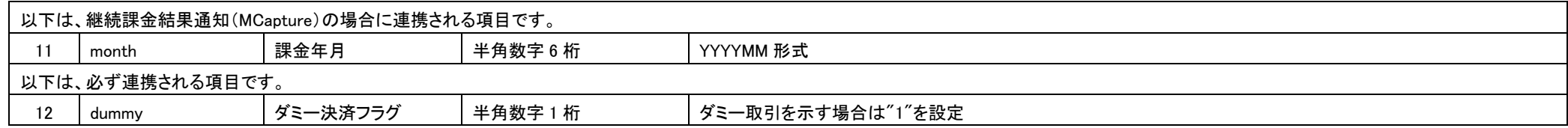

(注意事項)

pushId(識別 ID)は、他の決済サービスで使用された Id と重複する場合がありますので、ユニークキーとして処理しないようにしてください。

項目の並び順は、必ずしも表の順序とは一致しません。

# <span id="page-30-0"></span>第3章 その他 補足事項

### <span id="page-30-1"></span>3-1 キャリア決済

#### <span id="page-30-2"></span>3.1.1 (重要)au かんたん決済の与信が KDDI 側で取り消される問題について

au かんたん決済では、売上要求時点で消費者の契約状態に変更があった場合(\*)には、与信有効期限内であっても売上確定に失敗する場合があります。

この場合、決済サーバーは結果コード:WG13 を返戻します。この取引については、KDDI 側で与信自体が取消となり、該当の取引に対しては売上を立てることができませんので、消費者にご連絡のうえ、 注文の取消や代替手段での請求をご検討下さい。

また、この問題によるトラブルを防ぐためには、必ず売上が成功後に商品の発送やサービスの提供を行う運用をご検討下さい。

なお、ドコモおよびソフトバンクにはこのような仕様はございません。与信が成立した取引については、与信有効期限内であれば売上は成功します。

(\*) 消費者の契約状態は、料金未払いによるものや回線解約等がございますが、KDDI から詳細な情報は開示されません。

#### <span id="page-30-3"></span>3.1.2 機種依存文字について

決済サーバーに送信する電文の文字エンコーディングは UTF-8 ですが、キャリア側のインターフェースでは UTF-8、および Shift-JIS が利用されます。したがって、一部の Shift-JIS(MS932 含む)などの機 種依存文字は利用できません。

利用できない文字を設定した場合は、消費者の画面での文字化けや、キャリア側での決済処理が失敗する場合がありますので、決済サーバーでは、以下の検証により許可する全角文字列の判定を行っ ています。

・UTF-8 から Shift-JIS に変換後、再度 UTF-8 に変換した文字が、元の文字と同一であること。

この判定によって、以下のような文字を含む場合はエラーとなりますので、ご注意ください。

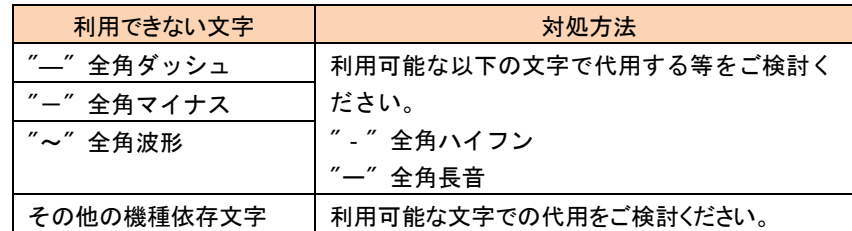

#### <span id="page-31-0"></span>3.1.3 キャリアから消費者への配信メールについて

各キャリアより消費者へ OpenID 発行時、与信時等にメールが送信されます。

#### 尚、テスト ID 及び、DUMMY\_REQUEST を 1 に設定した場合は、本メールは送信されません。

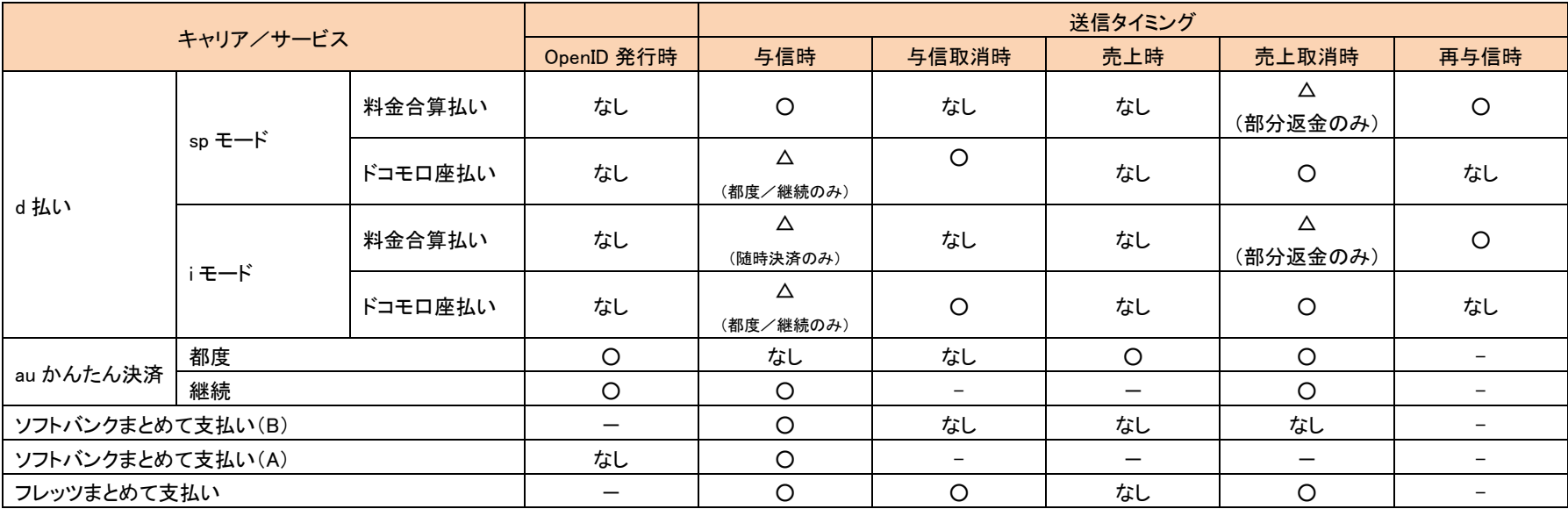

各キャリア/サービスとメール送信のタイミングを下表に記載します。

#### 各キャリアのメール送信について、詳細を下記表に記載します。

●  $d$ 払い

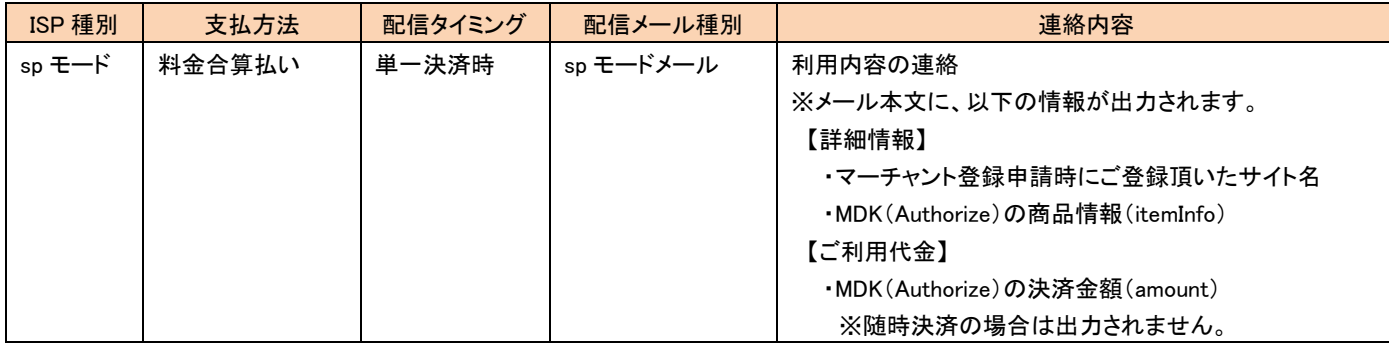

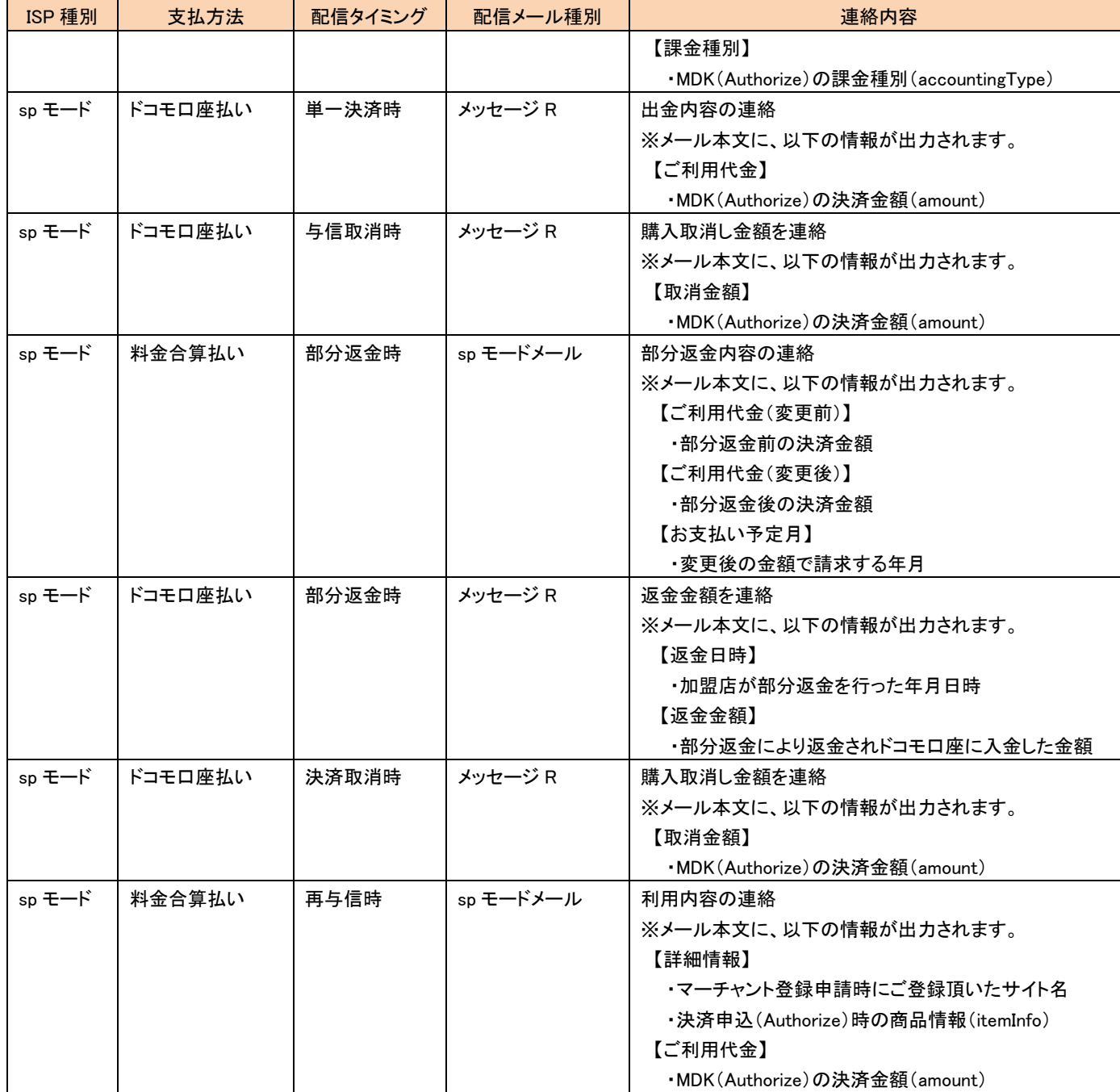

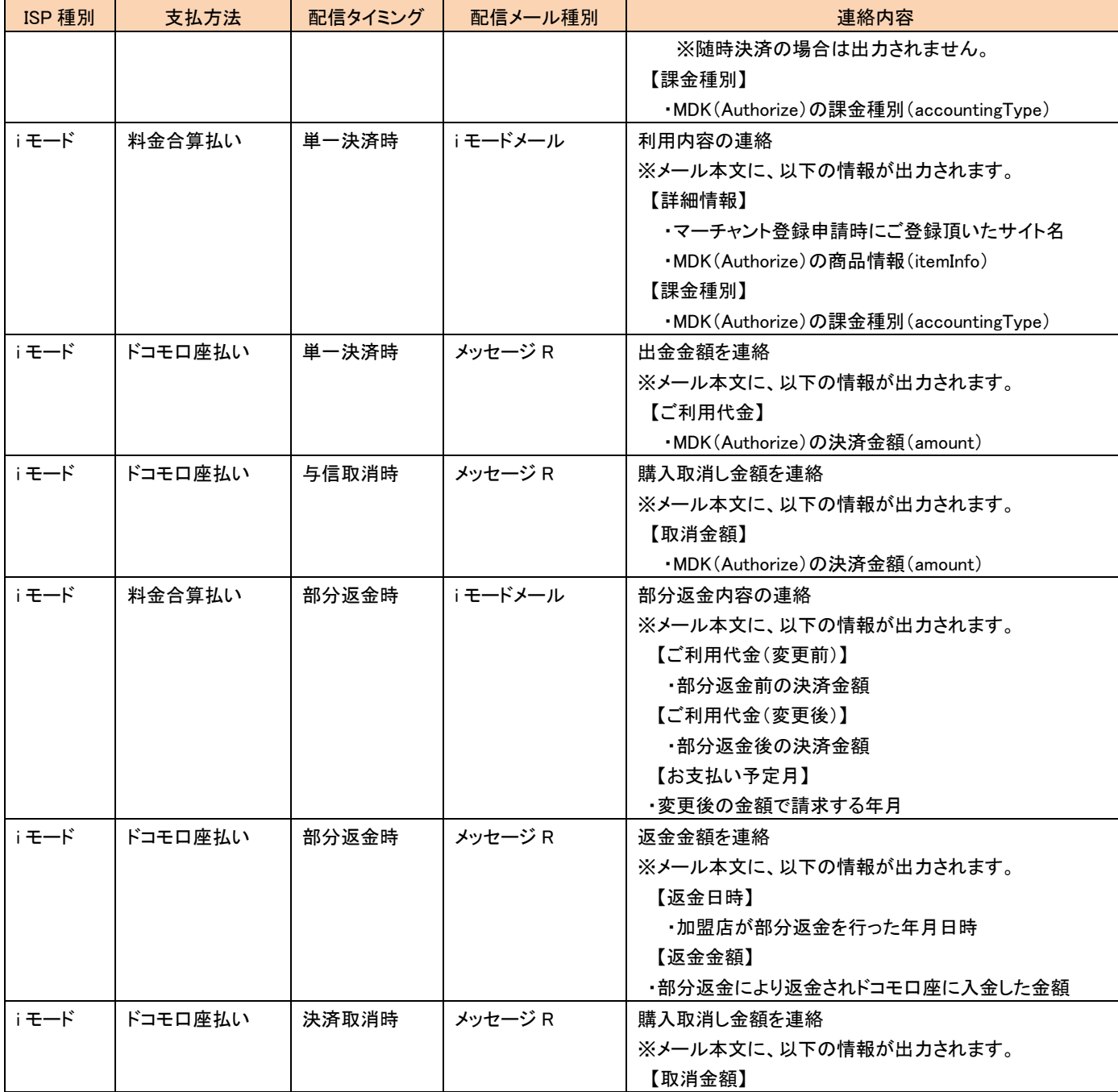

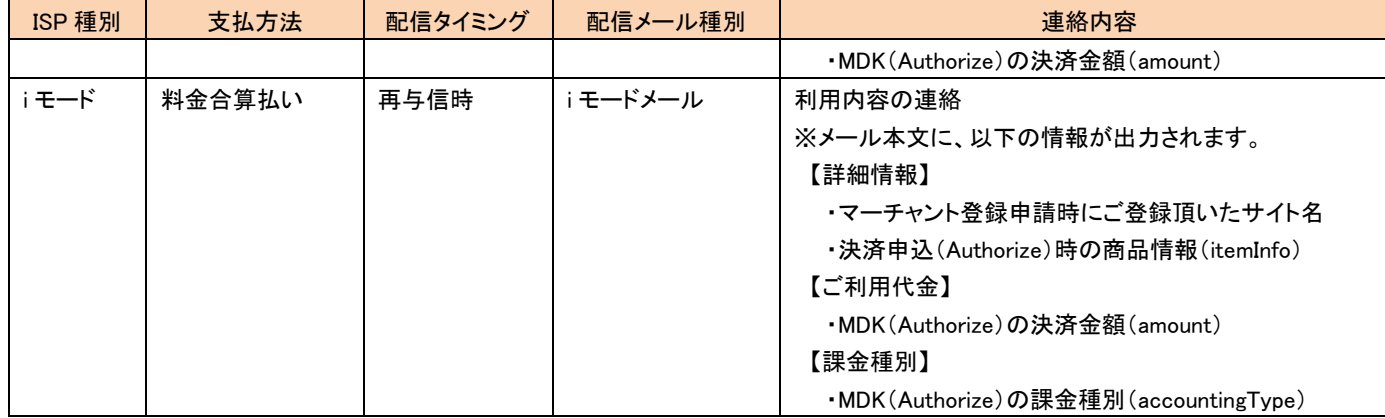

#### ● au かんたん決済

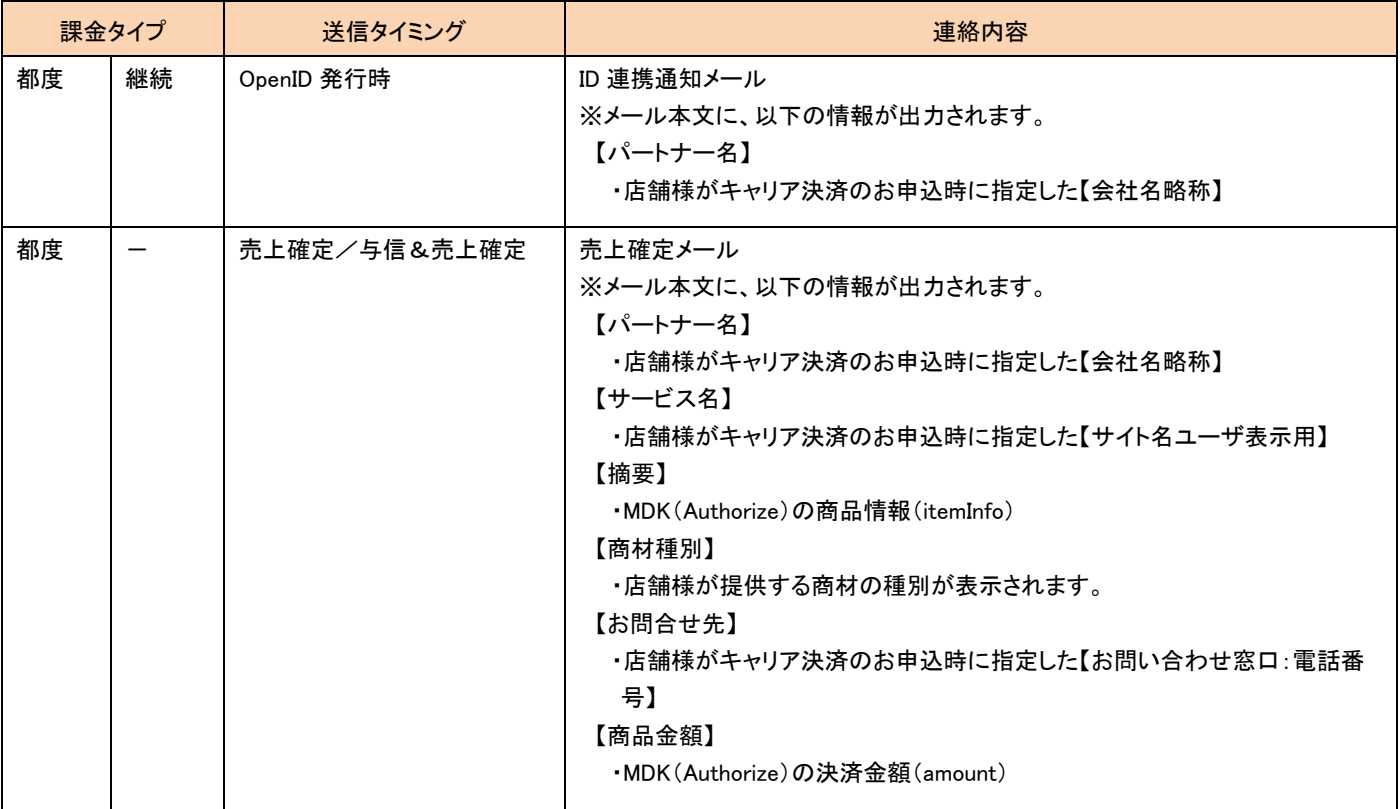

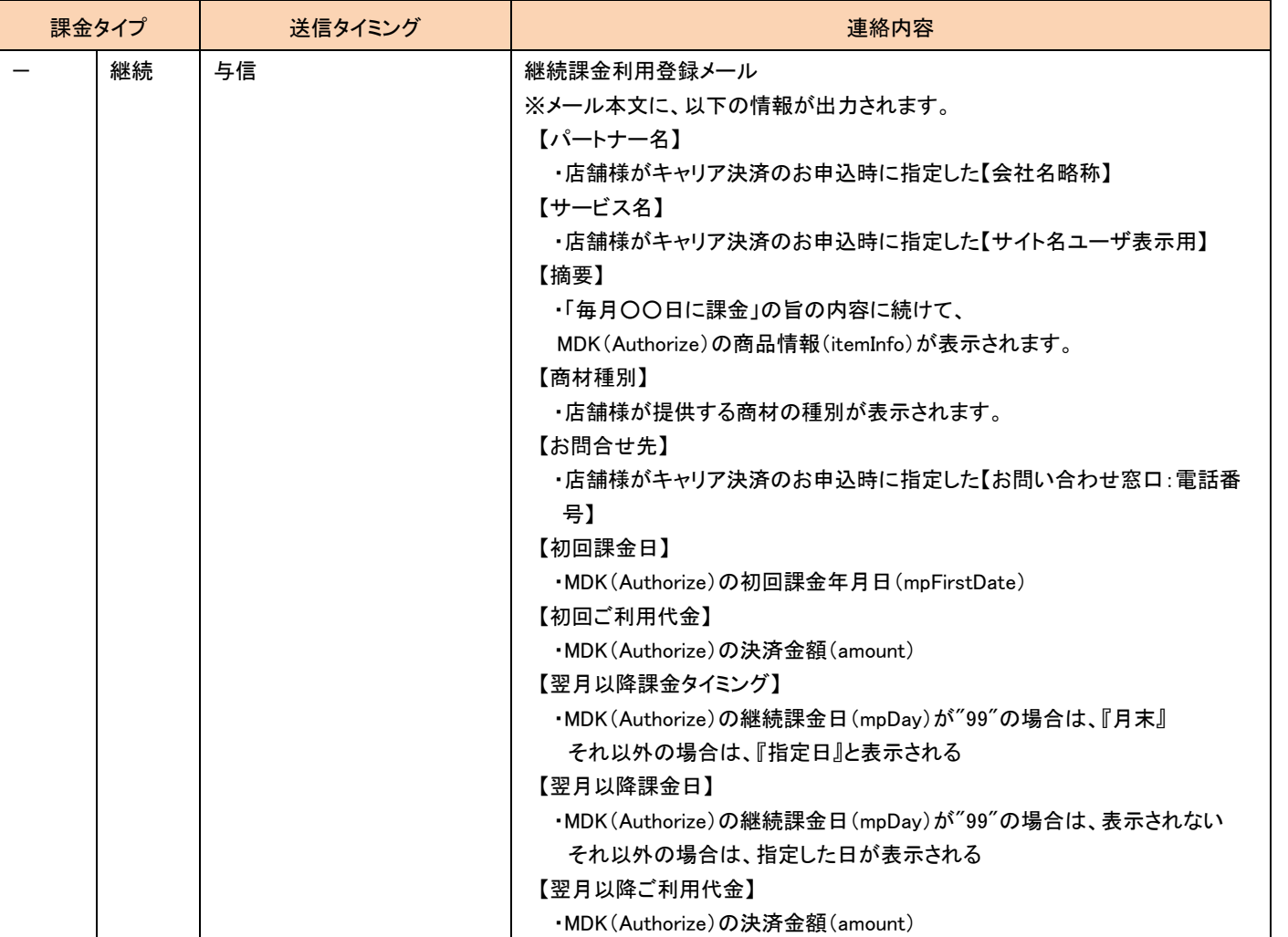

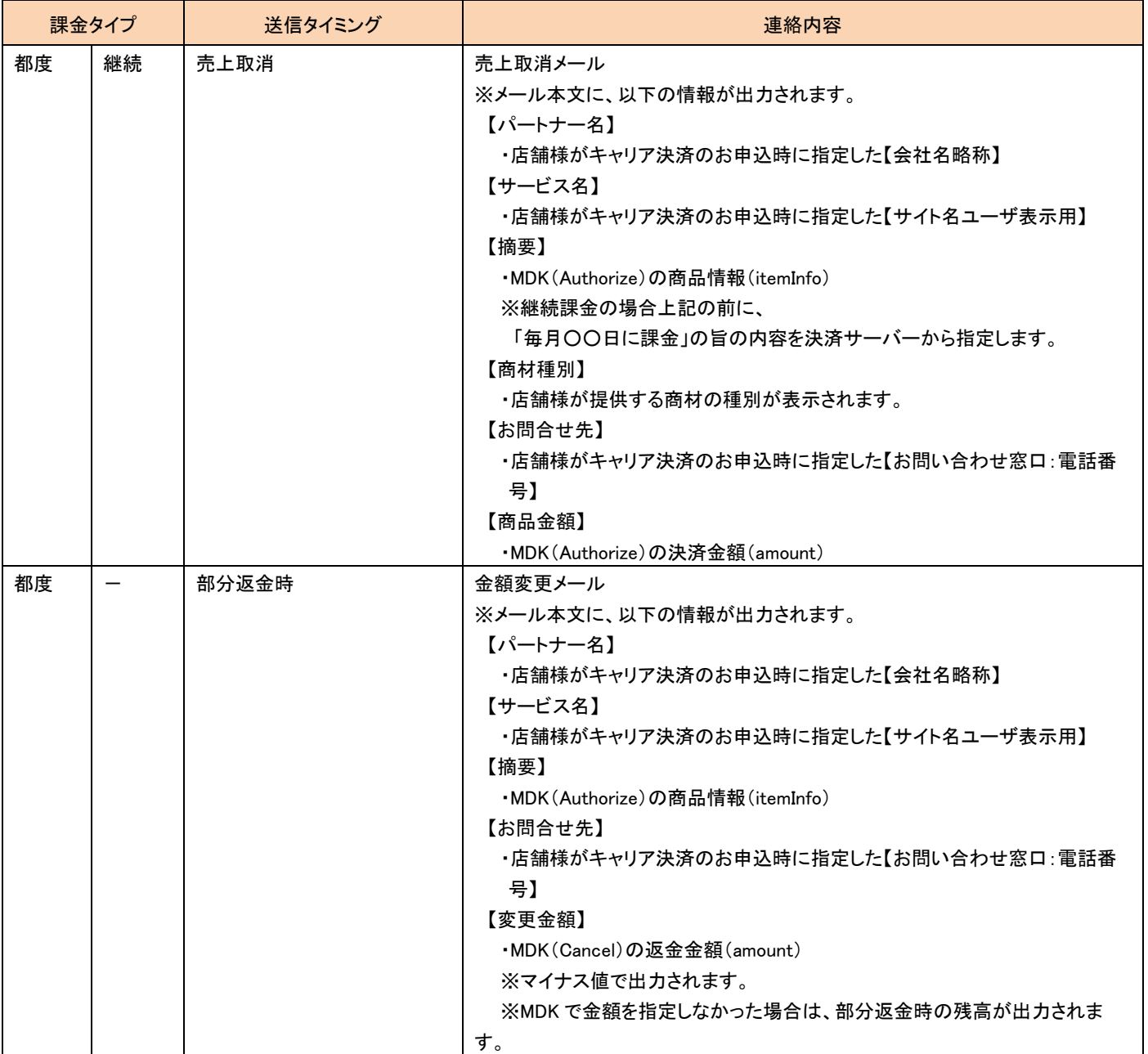

● ソフトバンクまとめて支払い(B)

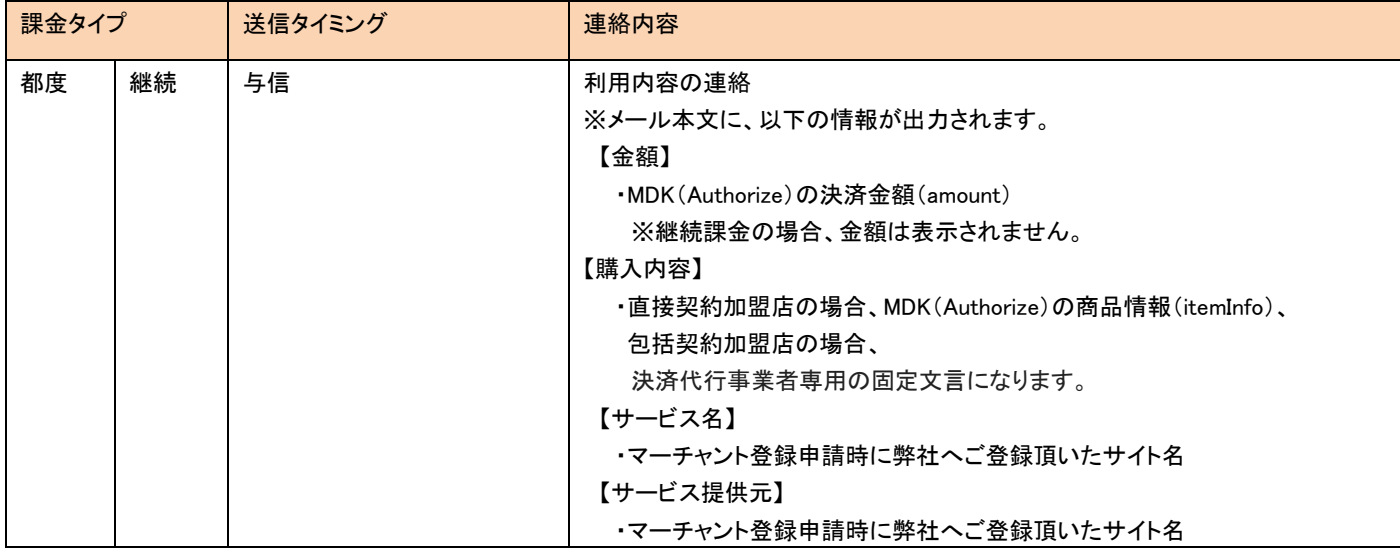

#### **● ソフトバンクまとめて支払い(A)**

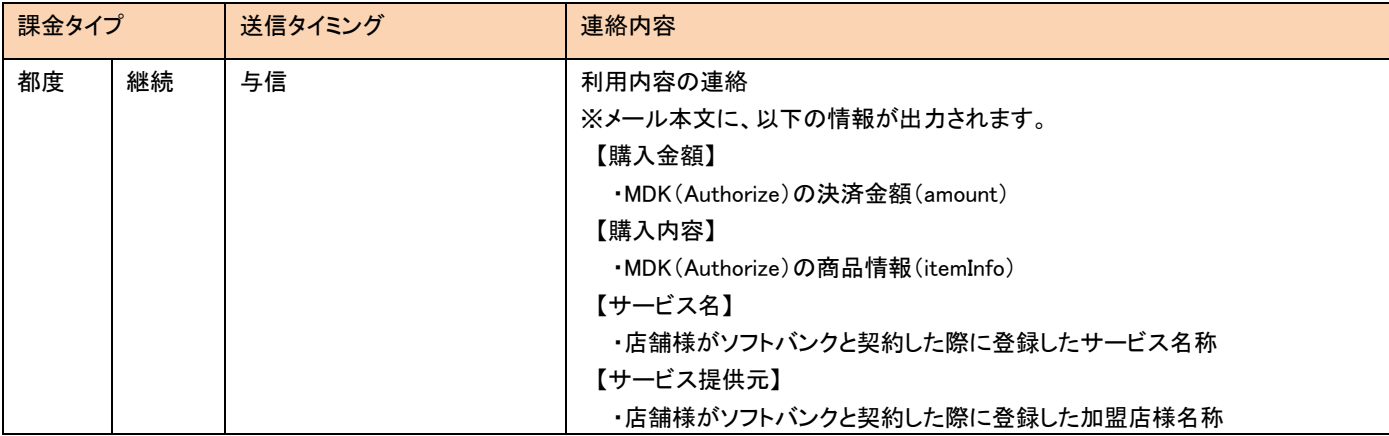

#### ● フレッツまとめて支払い

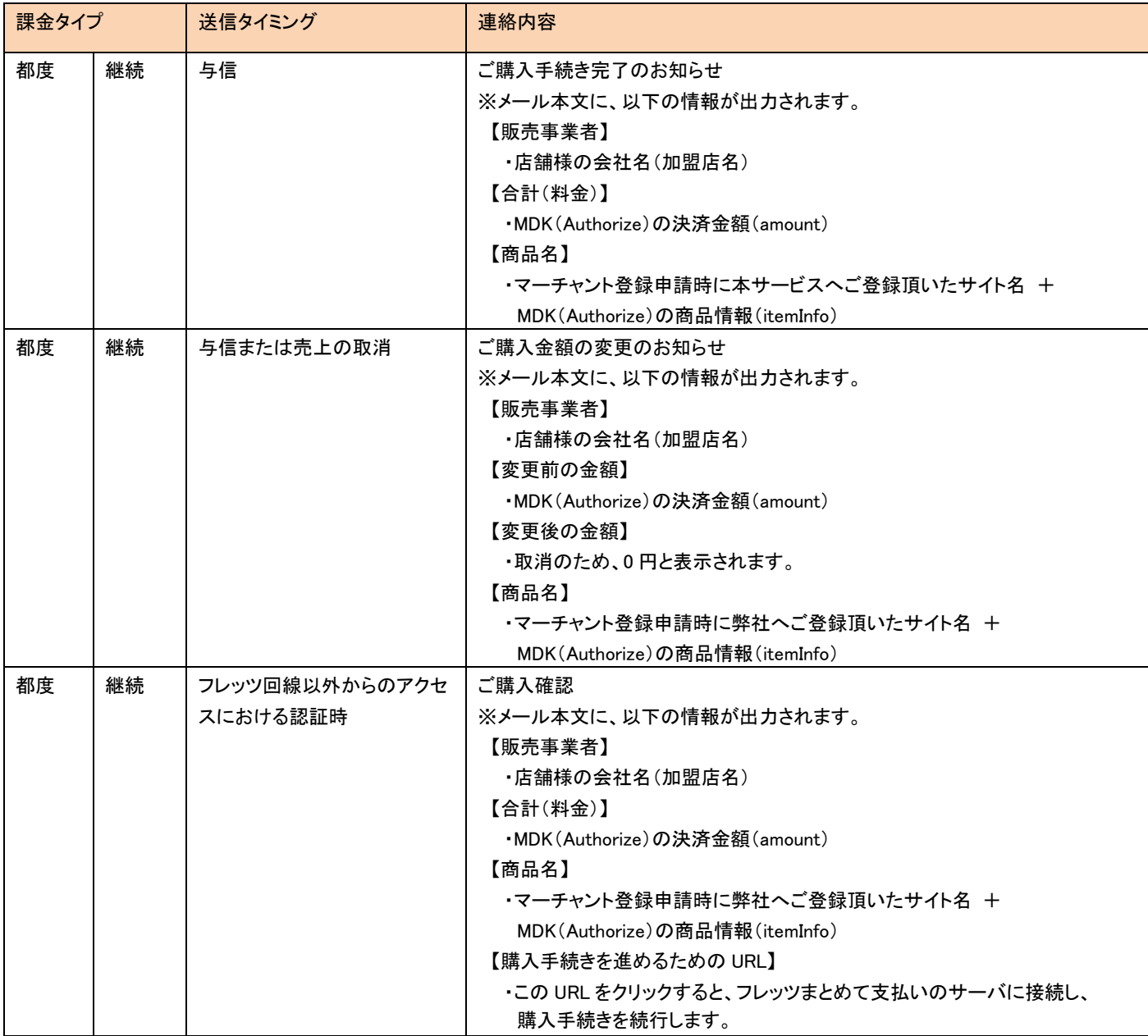